# **CRS/DAC2**

# **Declaración informativa anual de cuentas financieras en el ámbito de la asistencia mutua, modelo 289**

# **Presentación del modelo 289 mediante servicio Web basado en mensajes XML**

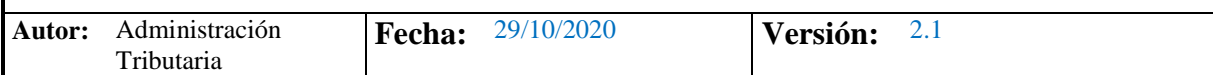

# **Revisiones**

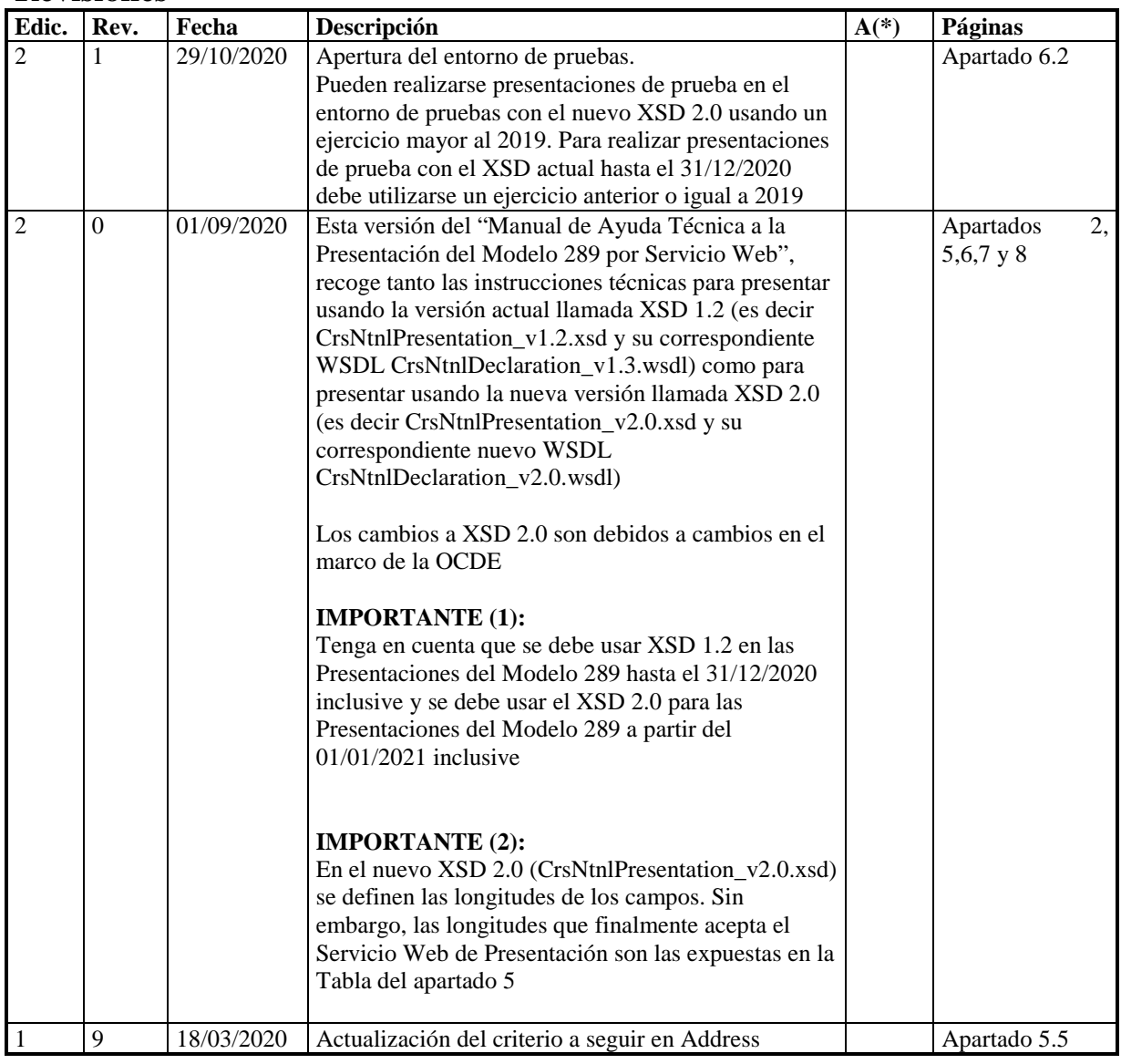

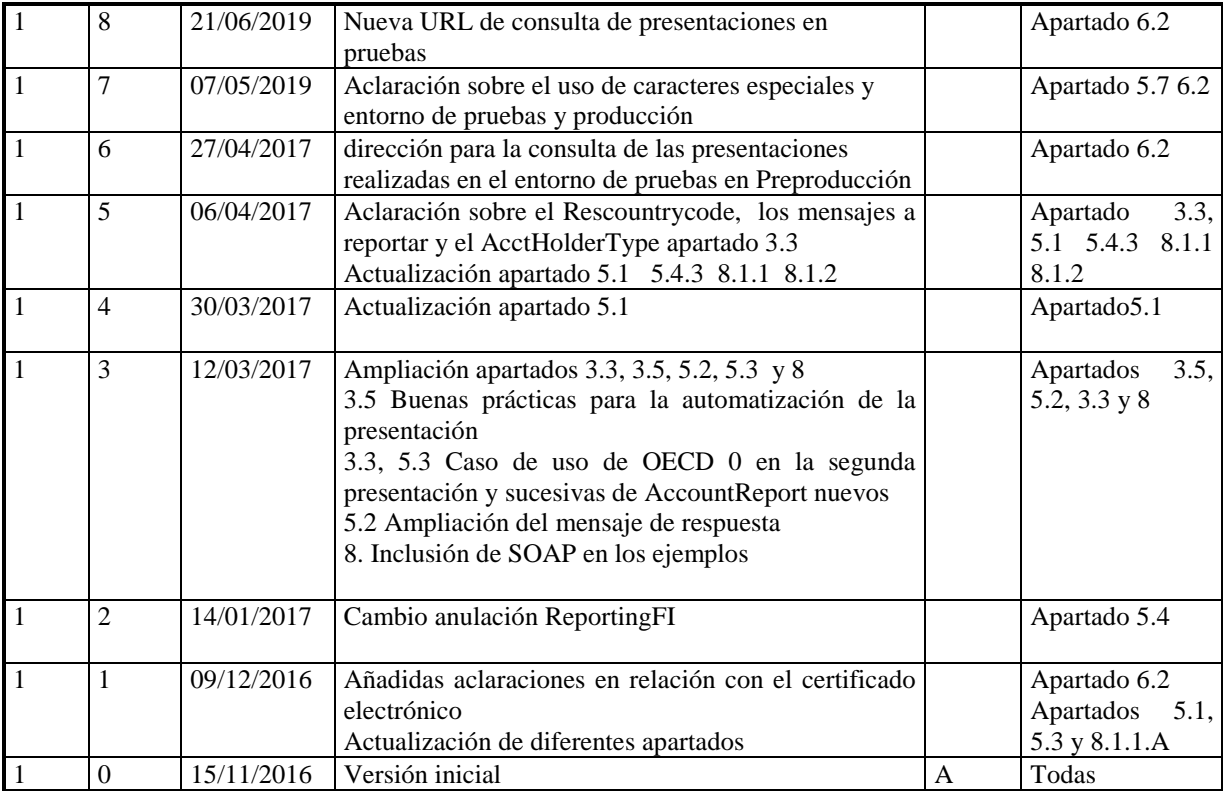

**(\*) Acción: A = Añadir; R = Reemplazar** 

#### **Contenido**

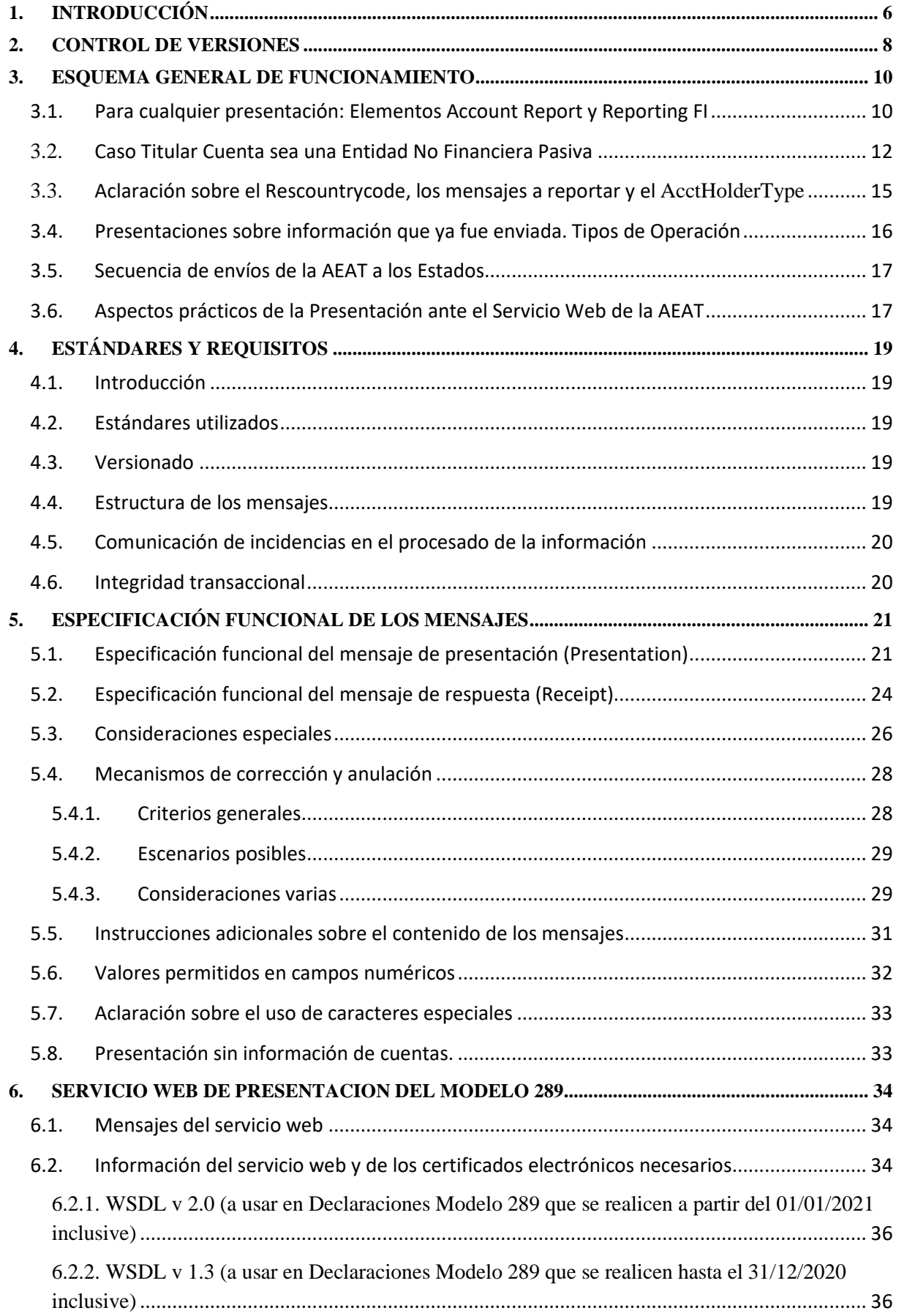

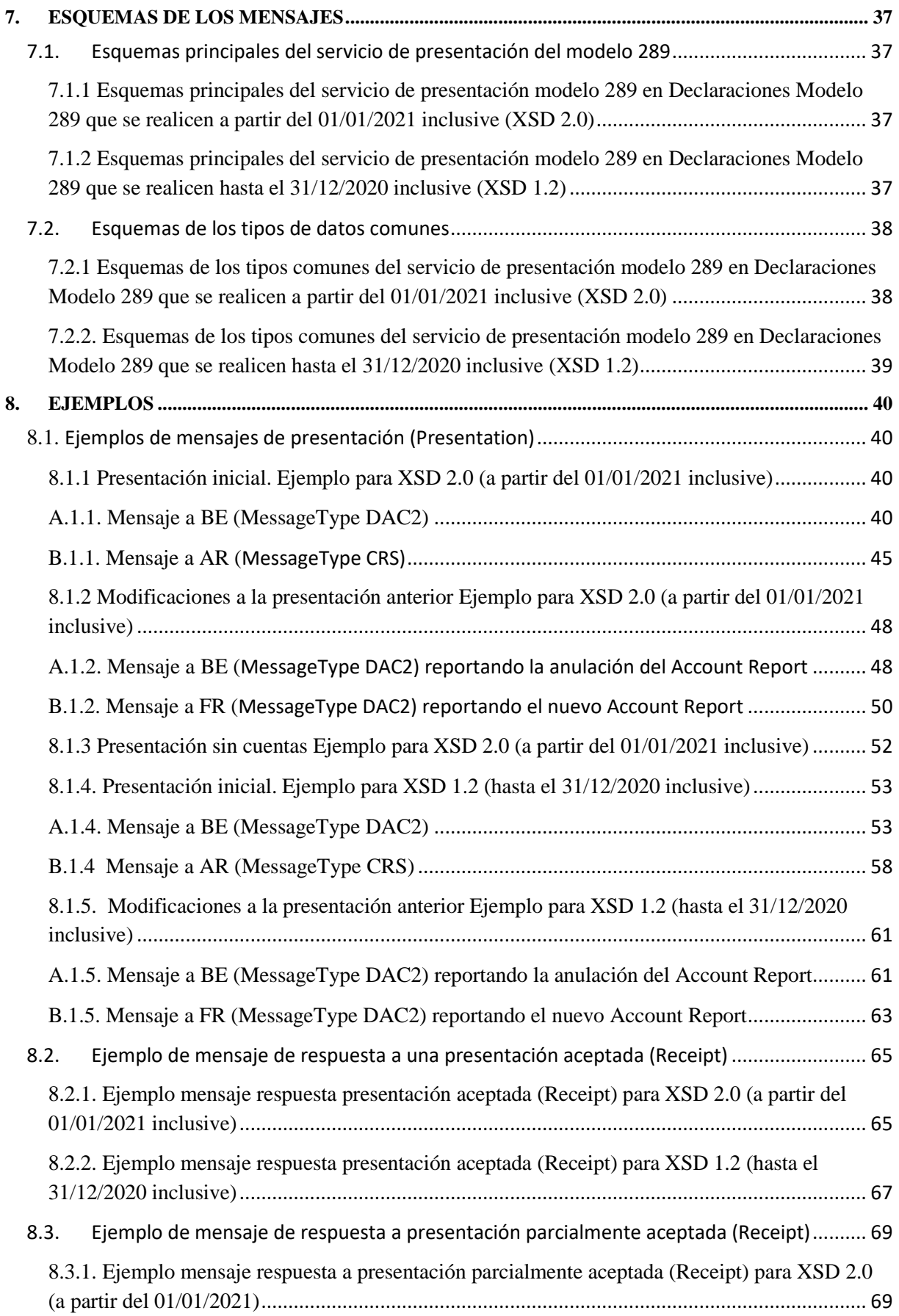

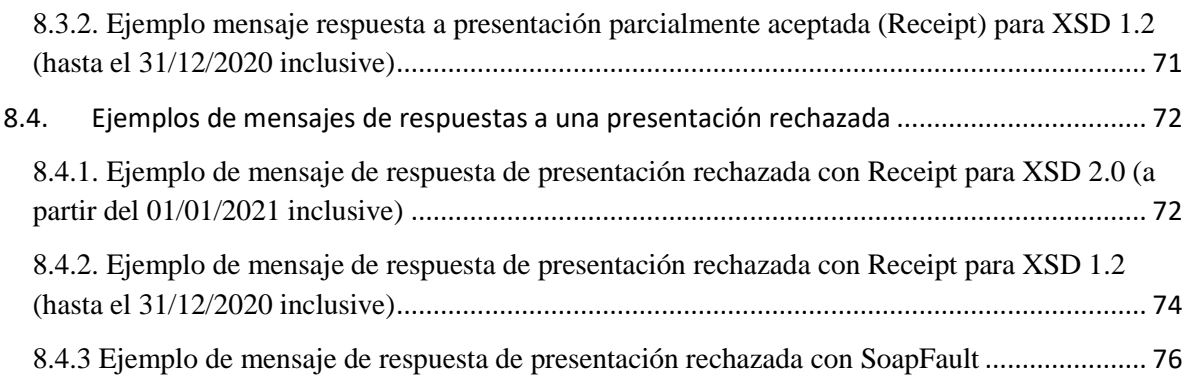

# **1. INTRODUCCIÓN**

La Organización para la Cooperación y el Desarrollo Económico, de la que el Reino de España es parte, ha desarrollado durante los últimos años un sistema conocido como Estándar para el Intercambio Automático de Información sobre Cuentas Financieras en Materia Tributaria, basado en los procedimientos de declaración y diligencia debida que se definen en el Common Reporting Standard o CRS (Estándar Común de Declaración).

El anclaje normativo para la adopción de este sistema se sitúa en el caso del Reino de España en el Convenio de Asistencia Administrativa Mutua en Materia Fiscal, hecho en Estrasburgo el 25 de enero de 1988, y modificado mediante Protocolo de enmienda de 27 de mayo de 2010, cuyo artículo 6 permite el intercambio automático de información en materia tributaria entre los Estados firmantes, si bien existen otros instrumentos normativos que pueden utilizarse para el intercambio automático.

De esta manera, el 29 de octubre de 2014, el Reino de España firmó en Berlín el Acuerdo Multilateral de Autoridades Competentes, por el cual nuestro país manifestó su intención de comenzar el intercambio automático de información en 2017, en relación con la información de cuentas financieras que estén abiertas a finales de 2015 y a las cuentas que se abran con posterioridad a dicha fecha.

El Acuerdo Multilateral de Autoridades Competentes establece, por un lado, la obligación de las instituciones financieras españolas de identificar las cuentas cuya titularidad o control corresponde a residentes en países o jurisdicciones firmantes y, por otro lado, de suministrar anualmente a la Administración tributaria española la información sobre dichas cuentas financieras, en ambos casos conforme a los procedimientos regulados en el Common Reporting Standar o CRS.

Posteriormente, el 9 de diciembre de 2014 se aprobó la Directiva 2014/107/UE del Consejo, que modifica la Directiva 2011/16/UE por lo que se refiere a la obligatoriedad del intercambio automático de información en el ámbito de la fiscalidad. Dicha norma amplía el ámbito de la información que los Estados Miembros están obligados a intercambiar entre sí, alineando dichas obligaciones con las contenidas en el Estándar para el Intercambio Automático de Información sobre Cuentas Financieras en Materia Tributaria. De esta manera, se iguala el alcance de la cooperación administrativa entre Estados miembros y terceros Estados y se minimizan los costes de cumplimiento por parte de las instituciones financieras, que utilizarán una normativa común de identificación y declaración de cuentas financieras. Asimismo, este intercambio de información también puede realizarse con cualquier otro país o jurisdicción con el cual España haya celebrado un acuerdo en virtud del cual el país o jurisdicción deba facilitar la información con el que exista reciprocidad en el intercambio de información.

La Orden HAP/1695/2016, de 25 de octubre, tras el desarrollo normativo interno que en ésta se menciona, aprueba la Declaración informativa anual de cuentas financieras en el ámbito de la asistencia mutua, modelo 289.

El Artículo 1 aprueba el modelo 289, que habrá de presentarse con periodicidad anual por las instituciones financieras obligadas a que se refiere el artículo 2 mediante el envío de mensajes informáticos, de acuerdo con el procedimiento y con el formato y diseño previstos en los artículos 5 y 6 de la Orden, incluyendo, al menos, el contenido a que se refiere el anexo III de la misma.

 El artículo 2 establece los Obligados a presentar el modelo 289 y el articulo 3 el Objeto de la información, de tal forma que deberán ser objeto de declaración en el modelo 289, de conformidad con lo dispuesto en los artículos 4 y 5 del Real Decreto 1021/2015, de 13 de noviembre, la totalidad de la información detallada en el anexo III de la orden, sin perjuicio de las excepciones previstas en el apartado 2 del citado artículo 5, en relación con las personas o entidades que ostenten la titularidad o el control de las cuentas financieras y sean residentes fiscales en alguno de los países o jurisdicciones a que se refiere el artículo 4 del citado Real Decreto 1021/2015, y relacionados en el anexo I de esta orden.

El artículo 4 indica que la presentación de la declaración informativa se realizará entre el 1 de enero y el 31 de mayo de cada año en relación con la información financiera relativa al año inmediato anterior.

El artículo 5 establece las c*ondiciones y procedimiento para la presentación de la declaración informativa anual de cuentas financieras en el ámbito de la asistencia mutua.*

Las instituciones financieras obligadas presentarán el modelo 289 con arreglo a las condiciones y al procedimiento establecidos en los artículos 16 y 17 de la Orden HAP/2194/2013, de 22 de noviembre, por la que se regulan los procedimientos y las condiciones generales para la presentación de determinadas autoliquidaciones, declaraciones informativas, declaraciones censales, comunicaciones y solicitudes de devolución, de naturaleza tributaria.

A tal efecto, deberán presentar los mensajes informáticos a que se refiere el artículo 1 de esta Orden, diferenciados, de conformidad con la relación contenida en el anexo I de esta orden, según sean:

- Registros de cuentas de jurisdicción de residencia correspondiente a Estados miembros de la Unión Europea, cualquier territorio al que sea de aplicación la Directiva 2011/16/UE modificada por la Directiva 2014/107/UE del Consejo, de 9 de diciembre de 2014, o cualquier otro país o jurisdicción con el cual la Unión Europea haya celebrado un acuerdo en virtud del cual el país o jurisdicción deba facilitar la información especificada en el artículo 5 del Real Decreto 1021/2015, de 13 de noviembre.
- Registros de cuentas del resto de países o jurisdicciones respecto de los que haya surtido efectos el Acuerdo Multilateral entre Autoridades Competentes sobre Intercambio Automático de Información de Cuentas Financieras con el que exista reciprocidad en el intercambio de información, y de países o jurisdicciones respecto de los que España haya celebrado un acuerdo en virtud del cual el país o jurisdicción deba facilitar la información especificada en el artículo 5 del Real Decreto 1021/2015, de 13 de noviembre con el que exista reciprocidad en el intercambio de información.

No obstante lo anterior, y debido a las características inherentes a esta declaración informativa anual, no será de aplicación lo dispuesto en el apartado 2.c) del artículo 16 ni lo establecido en los apartados 1.c), f) y g) del artículo 17 de la Orden HAP/2194/2013, de 22 de noviembre.

Si la declaración contuviera errores, sólo se aceptarán aquellos registros de cuentas para las que no exista motivo de rechazo. En este caso, el mensaje informático de respuesta contendrá la relación de registros de cuentas aceptadas y rechazadas junto con la expresión del motivo por el que no hayan sido aceptadas. En caso de rechazo, la institución financiera deberá realizar las correcciones necesarias y proceder a una nueva presentación en la que incluirá los registros de cuentas que en su momento fueron rechazados. Si alguno de los registros de cuentas resulta aceptado, el mensaje informático de respuesta incorporará un código seguro de verificación de 16 caracteres, además de la fecha y hora de presentación.

#### El artículo 6 establece el *formato y diseño de los mensajes informáticos.*

El formato y diseño de los mensajes informáticos en qué consiste la declaración informativa de cuentas financieras en el ámbito de la asistencia mutua así como los elementos en que se concrete el contenido de la misma definido en el anexo III de la presente orden serán los que, en cada momento, consten en la Sede electrónica de la Agencia Estatal de Administración Tributaria en Internet.

Este documento desarrolla lo establecido en dichos artículos 5 y 6.

En resumen, los mensajes de presentación se basan en el diseño XML nativo de la OCDE, que es como deben remitirse por la Administración Tributaria (AT) a los diferentes países o jurisdicciones del anexo 1, y al cual se le ha añadido una cabecera con una serie de etiquetas con el fin de gestionar la presentación del propio modelo 289.

### **2. CONTROL DE VERSIONES**

#### Versión 1.1

- Actualización del documento
- Añadidas aclaraciones en relación con el certificado electrónico
- Actualización de diferentes apartados

Versión 1.2

• Cambio anulación ReportingFI

#### Versión 1.3

• Ampliación apartado 3.5, 5.2 y 3.3

Versión 1.4

• Actualización apartado 5.1

#### Versión 1.5

• Aclaración sobre el Rescountrycode, los mensajes a reportar y el AcctHolderType apartado 3.3 Actualización apartado 5.1 5.4.3 8.1.1 8.1.2

#### Versión 1.6

- Dirección para la consulta de las presentaciones realizadas en el entorno de pruebas en Preproducción Versión 1.7
- Aclaración sobre el uso de caracteres especiales y entorno de pruebas

Versión 1.8

• Nueva URL de consulta de presentaciones en pruebas

#### Versión 1.9

• Actualización del criterio en Address

#### Versión 2.0

- Adaptación a los nuevos esquemas que se usa en la OCDE. Así el conjunto de xsd que componen el XSD 1.2 para el Modelo 289 se muestra en el primer pantallazo, mientras que los que componen el XSD 2.0 Modelo 289 se muestran en el segundo.
- **Importante:** 
	- **Tenga en cuenta que se debe usar XSD 1.2 en las Presentaciones del Modelo 289 hasta el 31/12/2020 inclusive y se debe usar el XSD 2.0 para las Presentaciones del Modelo 289 a partir del 01/01/2021 inclusive**
	- **En el nuevo XSD 2.0 (CrsNtnlPresentation\_v2.0.xsd) se definen las longitudes de los campos. Sin embargo, las longitudes que finalmente acepta el Servicio Web de Presentación son las expuestas en la Tabla del apartado 5**

#### Versión 2.1

• Pueden realizarse presentaciones de prueba en el entorno de pruebas con el nuevo XSD 2.0 usando un ejercicio mayor al 2019. Para realizar presentaciones de prueba con el XSD actual hasta el 31/12/2020 debe utilizarse un ejercicio anterior o igual a 2019.

# **Esquemas xsd y wsdl para XSD 1.2 Modelo 289 (hasta el 31/12/2020 inclusive)**

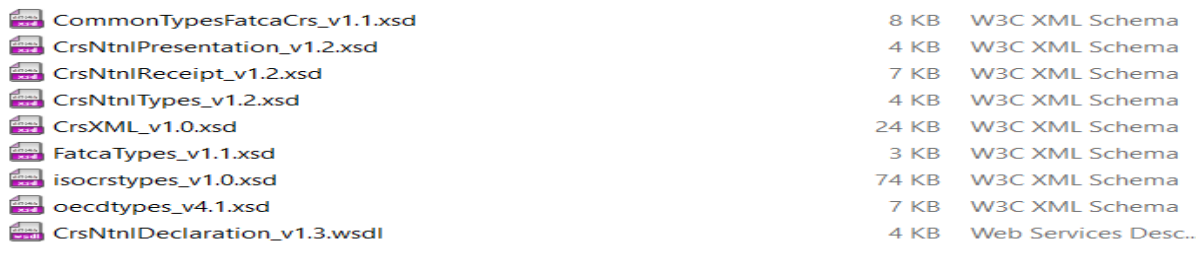

### **Esquemas xsd y wsdl para XSD 2.0 Modelo 289 (a partir del 01/01/2021 inclusive)**

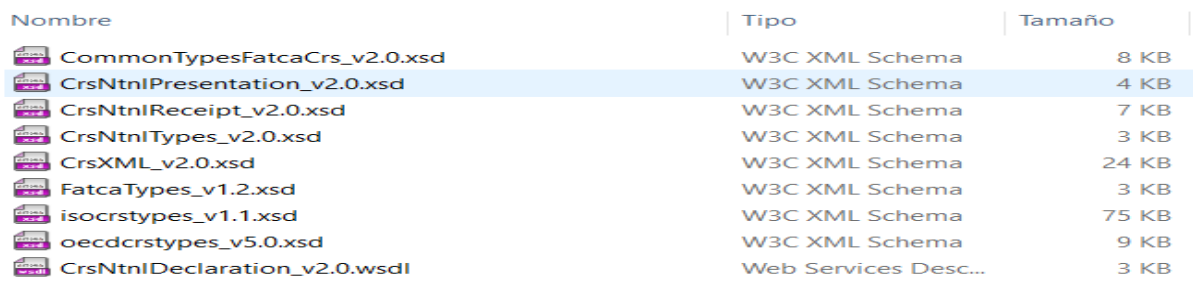

### **3. ESQUEMA GENERAL DE FUNCIONAMIENTO**

Las instituciones financieras obligadas deberán remitir a la Administración Tributaria la declaración informativa de cuentas financieras en el ámbito de la asistencia mutua, modelo 289, mediante la presentación de cuantos mensajes informáticos sean precisos hasta completar el envío de toda la información a declarar para ese ejercicio, y diferenciados por cada uno de los diferentes países o jurisdicciones del anexo 1 de la Orden Ministerial. Es decir, se debe presentar ante el servicio web de la Administración Tributaria al menos **un fichero XML (mensaje) para cada país (jurisdicción) del anexo 1 de la Orden para el que existan cuentas a declarar**. Si en un fichero, cuyo tamaño máximo son 512 KB, no hubiese espacio suficiente para todas las cuentas a declarar de ese país, se presentaría un segundo fichero XML con las cuentas restantes. Y así sucesivamente.

### **3.1. Para cualquier presentación: Elementos Account Report y Reporting FI**

La estructura de dichos mensajes consta de cabecera, datos de la Institución Financiera y datos de cada uno de los registros de cuentas, debiendo presentarse mensajes separados en relación con cada país o jurisdicción de residencia de las personas que ostenten la titularidad o el control de determinadas cuentas financieras. **En esencia, cada mensaje de presentación es un contenedor de registros de cuenta-persona titular o persona que ejerce control, sujeta a comunicación de información - jurisdicción de residencia de la persona, con sus datos asociados, identificados con una clave única, el DocRefId. Estos registros serán remitidos, tal cual, a dicha jurisdicción**. Se entiende por jurisdicción de residencia, la residencia fiscal.

La información remitida a dichas jurisdicciones puede ser objeto de un requerimiento posterior desde la jurisdicción que recibe la información. Esta forma de proceder diferenciando los mensajes por jurisdicción de residencia del titular de la cuenta y de la persona que ejerce el control en su caso, da seguridad a las Entidades sobre la información que efectivamente recibe cada uno de los países y les permite identificar el objeto del requerimiento por sus DocRefId, facilitando las correcciones que procedan realizarse, tanto como respuesta a un requerimiento o para la realización de modificaciones sin la existencia de requerimientos previos.

Por tanto, en el caso de que **el titular** de la cuenta tenga diferentes jurisdicciones de residencia fiscal reportables, las que constan el anexo 1 de la orden, deberá presentarse esa misma cuenta en diferentes mensajes XML, cada uno asociado a una jurisdicción de residencia del titular. Además en cada uno de esos XML, deberán incluirse todas las jurisdicciones de residencia del titular, en el campo "ResidenceCountryCode, que es repetible, de modo que una jurisdicción sepa que ese titular reside a su vez en otra. Así si el titular de una cuenta tiene residencia fiscal en Francia y Bélgica, deberá presentarse toda la información de esa cuenta (registro de cuenta) en el mensaje XML de las cuentas de Francia y también en el mensaje XML de Bélgica. Tanto en uno como en otro el "ResidenceCountryCode" se cumplimentará con FR y BE. Hay un ejemplo en el apartado 8.

De forma análoga, en el caso en que una **persona que ejerce el control** sea residente en diferentes jurisdicciones fiscales reportables, deberá presentarse un registro de cuenta separado, cada uno en el mensaje XML correspondiente a su jurisdicción, en relación con cada jurisdicción de residencia. En ambos deberán incluirse todas las jurisdicciones de residencia de esa persona

Asimismo, en el caso de que haya varias **personas que ejercen el control** y que sean residentes en diferentes jurisdicciones reportables, deberá presentarse un registro de cuenta separado, cada uno en el mensaje XML correspondiente a su jurisdicción, en relación con cada jurisdicción de residencia de las mismas. Hay un ejemplo en el apartado 8.

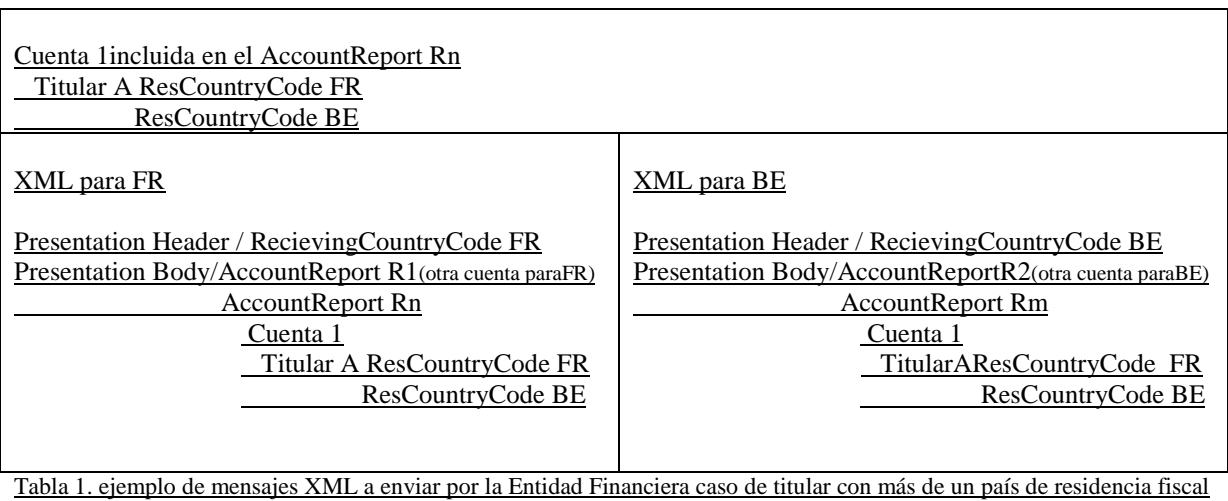

Indicar que en el caso de cuentas no documentadas, se consignará el país de residencia de la entidad financiera.

Esta unidad de información, cuenta-persona titular o persona que ejerce el control-jurisdicción de residencia de la persona (elemento Account Report o también llamado en este manual como registro), es motivo de aceptación o rechazo en su totalidad por la Administración Tributaria, consecuencia de las validaciones que se realizan en el momento de la presentación. Como indica la orden, si la declaración contuviera errores, sólo se aceptarán aquellos registros de cuentas para las que no exista motivo de rechazo. En este caso, el mensaje informático de respuesta contendrá las relaciones de registros de cuentas aceptadas y rechazadas junto con la expresión del motivo por el que no hayan sido aceptadas. En caso de rechazo, la institución financiera, una vez subsanados los errores detectados, deberá remitir en una presentación posterior (o en varias) los registros de cuentas que en su momento fueron rechazadas. Si alguno de los registros de cuentas resulta aceptado, el mensaje informático de respuesta incorporará un código seguro de verificación de 16 caracteres, además de la fecha y hora de presentación.

También se responde con un resultado global de la presentación, que puede ser aceptada (si no existen errores), aceptada parcialmente (cuando existen registros de cuentas aceptados y rechazados) y rechazada (cuando todos los registros de cuentas han sido rechazados).

Con respecto a los datos a facilitar sobre el FI, también están identificados con una clave única. Dado que cada presentación contiene los datos del Reporting FI, los datos que finalmente se enviarán a los países objeto del intercambio, una vez consolidadas las distintas presentaciones por bloques de operación, serán los recibidos en la última presentación de cada país (ver más adelante para conocer más sobre tipos y bloques de operación).

# 3.2. **Caso Titular Cuenta sea una Entidad No Financiera Pasiva**

#### ENFP (Entidad No Financiera Pasiva, también conocido por sus siglas en inglés PNFE Passive Non Financial Entity)

En caso de que la **entidad titular de la cuenta sea una entidad no financiera pasiva** que sea una entidad sujeta a comunicación de información y además tenga personas que ejercen el control que sean residentes en un país o jurisdicción respecto del que deba presentarse la declaración informativa, deberán presentarse varios registros en relación con la misma cuenta. De una parte deberá presentarse un registro con la información relativa a la entidad pasiva sujeta a comunicación de información (indicando como tipo de titular CRS103) en los mensajes XML de sus jurisdicciones de residencia. De otra, tantos registros, en tantos mensajes XML, como jurisdicciones de residencia respecto de las que deba presentarse la declaración informativa existan en relación con las personas que ejerzan el control (indicando como tipo de titular CRS101). Hay un ejemplo en el apartado 8.

También en el caso de que la jurisdicción de residencia de la entidad no financiera pasiva que sea una entidad sujeta a comunicación de información titular de la cuenta y la de la persona o personas que ejercen el control sean la misma, se deben presentar dos registros separados en este caso en el mismo mensaje XML . Hay un ejemplo en el apartado 8.

Recuérdese que si el titular es una persona jurídica, entonces el **AcctHolderType, según se indica en el apartado 5.8,**puede ser de tipo:

- "CRS101": Si el titular de la cuenta es una entidad no financiera pasiva con una o más personas que ejercen el control que sean residentes en un país o jurisdicción respecto del que deba presentarse la declaración informativa.
- "CRS102": Si el titular de la cuenta es una entidad sujeta a comunicación de información.
- "CRS103": Si el titular de la cuenta es una entidad no financiera pasiva que sea una entidad sujeta a comunicación de información

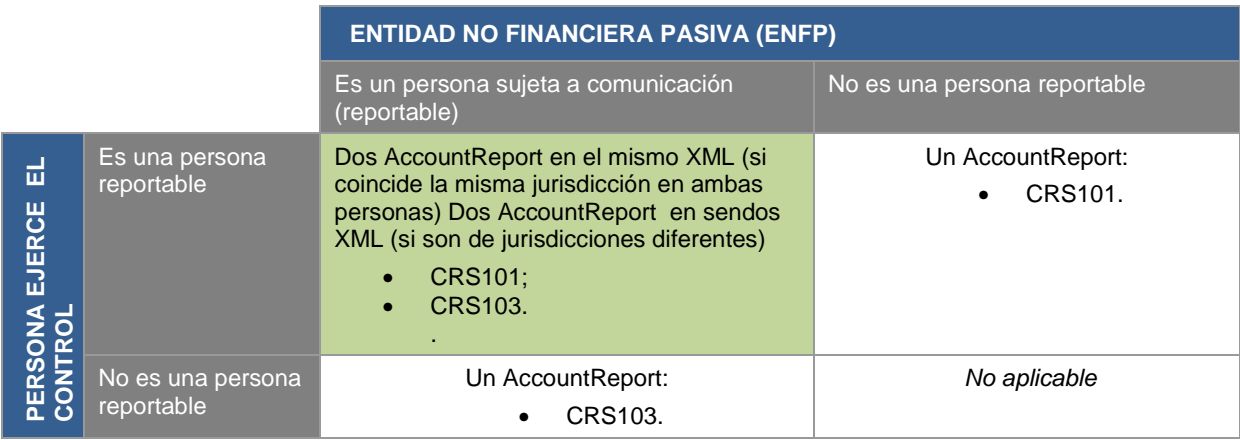

Tabla 2. posibles casos cuando el titular es una Entidad No Financiera Pasiva, con personas que ejercen el control, según haya obligación de declarar sobre el titular y la persona que ejerce el control.

A continuación se muestra el siguiente caso:

Una Institución Financiera tiene una cuenta cuyo titular es una ENFP reportable, residente en un país "MS B", con tres personas que ejercen el control: dos residentes también en "MS B" y otra residente en otro país "MS C"

En este caso la Entidad Financiera tiene que presentar dos mensajes (ficheros) XML al servicio web de la Administración Tributaria. Uno para será el país "MS B" y otro para "MS C" (ello se indicará en el Presentation Header de los ficheros XML):

- El XML para "MS C" contiene un registro (un AccountReport) con la ENFP como titular de tipo CRS 101 y la persona que ejerce el control con país de residencia "MS C"
- Por su parte el otro XML que debe enviar la Institución Financiera para "MS B" contiene dos registros (dos AccountReport) El primero contiene sólo al titular la ENFP como tipo CRS 103, el segundo registro contiene al titular como ENFP tipo CRS 101 y a los dos personas que ejercen el control con país de residencia "MS B"

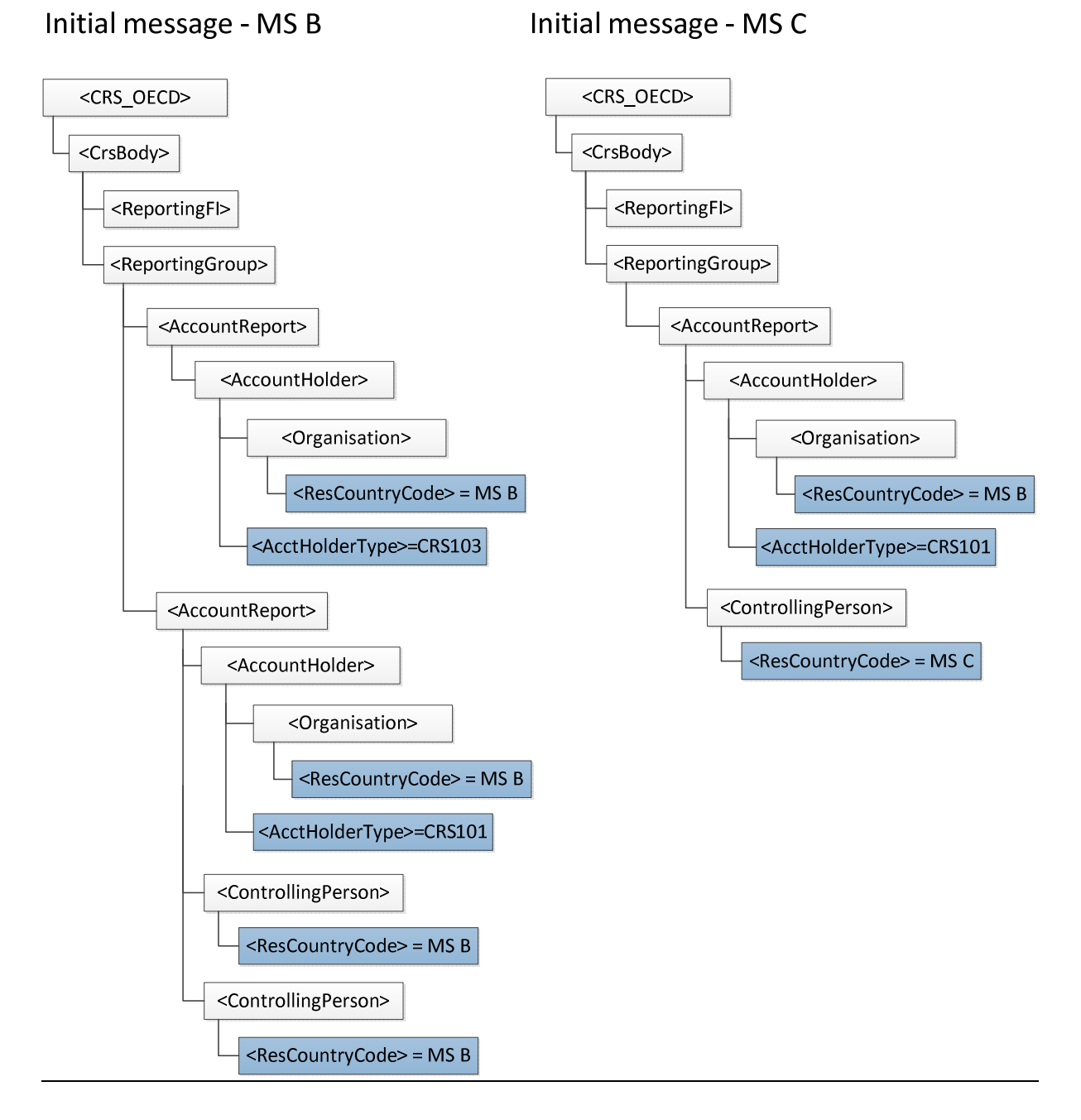

En este otro ejemplo tenemos un titular sujeto a comunicación (reportable) y una persona que ejerce el control también reportable.

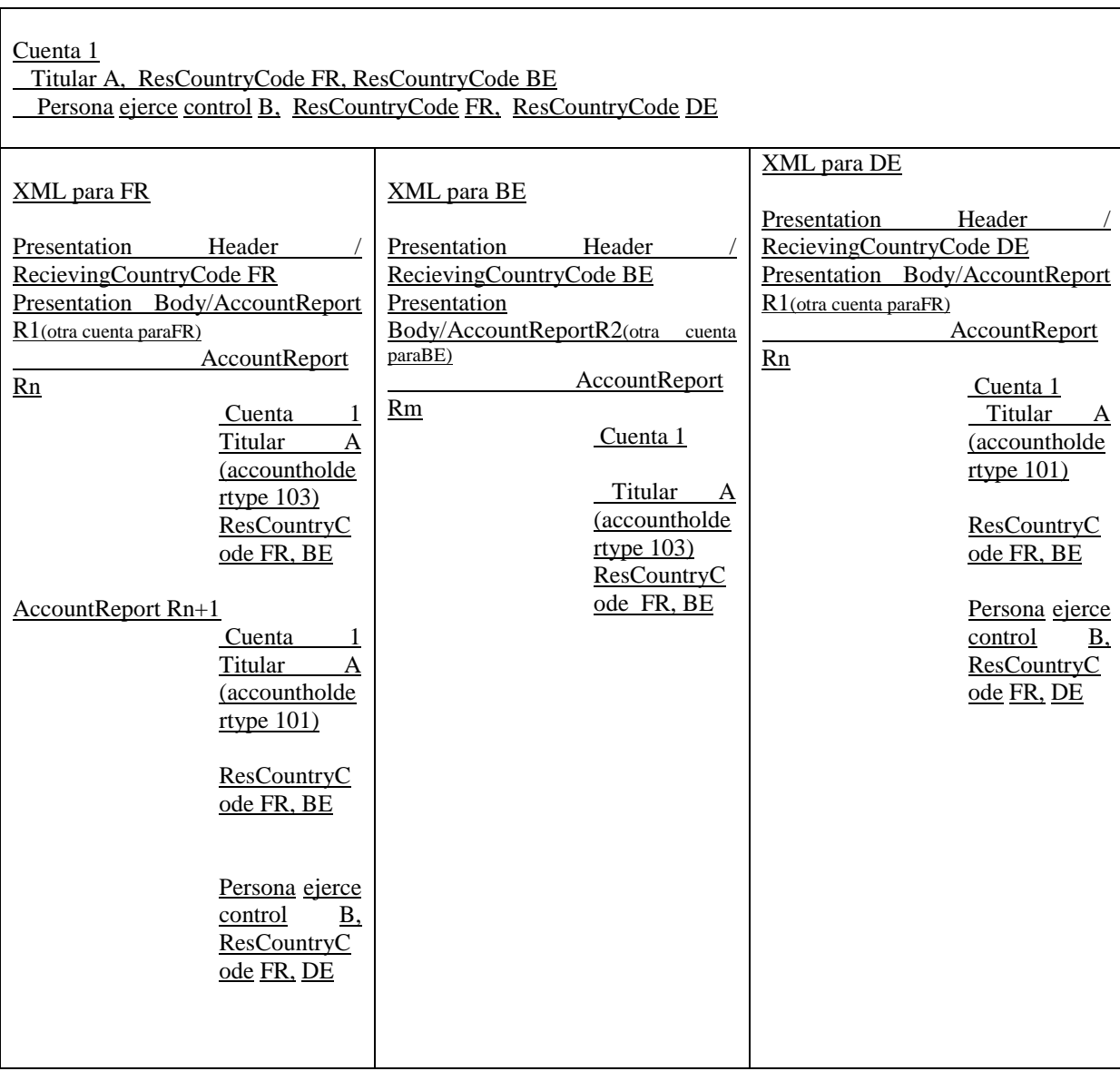

Tabla 3. ejemplo de mensajes XML a enviar por la Entidad Financiera caso de titular y persona que ejerce el control con más de un país de residencia fiscal

### **3.3. Aclaración sobre el Rescountrycode, los mensajes a reportar y el AcctHolderType**

En Rescountrycode se incluyen los países de residencia fiscal de una persona o entidad, si tomamos el ejemplo de una persona con dos países de residencia, Francia y Palaos se incluirían FR y PW.

Por otro lado, una vez obtenidos todos los países de residencia fiscal de los AccountHolder y ControllingPerson, se verifica si son reportables. Solo hay que reportar a los países del anexo 1 de la orden para el ejercicio del intercambio, que contiene la información financiera relativa al año inmediato anterior. Por ello en el anexo 1 aparece el ejercicio.

Por tanto, como Palaos no es un país reportable, solo se generará mensaje a Francia indicando en las etiquetas Rescountrycode Francia y Palaos (FR y PW). Si los dos países fuesen reportables se enviaría mensaje a los dos, como puede verse en el ejemplo del anexo.

Por otro lado:

- 1. Cuando no se trate de un CRS101 o CRS103 (no se trata de entidad no financiera pasiva) se enviara el mensaje XML a los países de residencia fiscal reportables de los AccountHolder.
- 2. Cuando se trate de un CRS101 o CRS103 (entidad no financiera pasiva)
	- o **CRS101** En el caso de una entidad no financiera pasiva con una o más personas que ejercen el control que sean residentes en un país o jurisdicción respecto del que deba presentarse la declaración informativa:

En el caso en que una persona que ejerce el control sea residente en diferentes jurisdicciones fiscales reportables, deberá presentarse un registro de cuenta separado, cada uno en el mensaje XML correspondiente a su jurisdicción, en relación con cada jurisdicción de residencia. En ambos deberán incluirse todas las jurisdicciones de residencia de esa persona. Por tanto en el CRS101 se envían mensajes a los países reportables del ControllingPerson. Con respecto al AccountHolder con AcctHolderType CRS101 en el Rescountrycode del AccountHolder se incluye su país de residencia, el que sea, aunque no sea reportable. Al país de residencia del AccountHolder con AcctHolderType CRS101 no se envía mensaje, **se envía a los países de residencia reportables de los ControllingPerson.** 

En el caso de que haya varias personas que ejercen el control y que sean residentes en diferentes jurisdicciones reportables, deberá presentarse un registro de cuenta separado, cada uno en el mensaje XML correspondiente a su jurisdicción, en relación con cada jurisdicción de residencia de las mismas. Con respecto al AccountHolder con AcctHolderType CRS101 en el Rescountrycode del AccountHolder se incluye su país de residencia, el que sea, aunque no sea reportable. Al país de residencia del AccountHolder con AcctHolderType CRS101 no se envía mensaje, **se envía a los países de residencia reportables de los ControllingPerson. Ver ejemplo en el anexo.** 

> o **CRS103** Caso de una entidad no financiera pasiva que sea una entidad sujeta a comunicación de información:

 Si este AccountHolder con ControllingPerson es una entidad no financiera pasiva reportable hay que crear otro registro con AcctHolderType CRS103, y este registro CRS103 si que se envía al país de residencia reportable del AccountHolder entidad no financiera pasiva reportable

Este es el caso en el ejemplo del anexo de la entidad Brasserie Goethals.

### **3.4. Presentaciones sobre información que ya fue enviada. Tipos de Operación**

Este sistema de presentación a través de servicios web permite incluir nuevos datos y realizar correcciones o anulaciones totales o parciales de la información previamente presentada. Estos mecanismos permiten dar respuesta a los conceptos de complementarias y sustitutivas, conforme a lo establecido en el anexo de la Orden.

Respecto de las declaraciones complementarias, la presentación de nueva información se realiza mediante la inclusión de nuevos registros de cuentas en un mensaje OECD1 y su envío como una nueva presentación; y la modificación parcial del contenido de los datos anteriormente presentados, en un mensaje OECD2.

En relación a las declaraciones sustitutivas, esta se realiza mediante el envío consecutivo (sin nuevas altas ni correcciones de por medio) y utilizando cuantas presentaciones hiciera falta, de las anulaciones de todos los registros de cuentas remitidos con anterioridad que aún estuvieran en vigor hasta ese momento, empleando mensajes OECD3. Una vez hecho esto, se realizará la presentación de la nueva información mediante mensaje OECD1.

Para ello se debe de cumplimentar el elemento DocTypeIndic, de los DocSpec del Reporting FI y Account Report, con los valores:

OECD1 cuenta nueva (que se añade a otras ya presentadas). OECD2 correcciones. OECD3 anulaciones.

Existe una excepción, el tipo OECD0, que indica que el Reporting FI no es objeto de corrección o anulación cuando se están enviando correcciones o anulaciones de registros de cuentas. Para un mayor detalle ver el apartado 5.4.

Si se precisase el envió de varios mensajes para completar la presentación de datos nuevos, en el segundo y sucesivos se incluirá en el Reporting FI el valor OECD0, que indica que los datos del ReportingFI no cambian. En este caso el ReportingFi llevará el DocRefId de la última presentación para ese pais, ya que no cambia nada.

Deberá enviarse en una presentación independiente a la AT el tipo OECD1. Los tipos OECD2 y OECD3 pueden ir en una misma presentación. La AT los enviará también de esta forma una vez consolidados los recibidos de todas las Instituciones Financieras. Esto es lo que en este documento se llama consolidación por bloques de operaciones (dos bloques de operaciones: OECD1 y OECD2/OECD3).

Esta forma de operar, debido a requisitos de la OCDE, hace que los datos que finalmente se enviarán por la AT relativos al Reporting FI serán los recibidos en la última presentación de cada tipo de operación y pais, y siempre que el tipo sea distinto de OECD0

DocRefId es el identificador único, bien del Account Report, bien del Reporting FI. Cuando en una presentación posterior desee realizarse una corrección o anulación de una de esas unidades de información, debe identificarse la corrección con un nuevo DocRefId único y en CorrDocRefId se debe consignar el identificador único de la unidad de información a corregir o anular

.

### **3.5. Secuencia de envíos de la AEAT a los Estados**

Consolidación por bloques de operaciones:

Se remitirán a los Estados Miembros y Terceros Estados, en septiembre de cada año, todas las declaraciones con plazo de presentación en dicho año en ficheros independientes por cada bloque de operación (dos bloques de operaciones: OECD1 y OECD2/OECD3).

Adicionalmente, de forma periódica, se remitirán, también en ficheros independientes por cada bloque de operación, todas las presentaciones referidas a ejercicios anteriores, bien porque se reciban de motu propio de las entidades financieras o bien porque se reciban de éstas como respuesta a notificaciones de los Estados miembros de la UE o de Terceros Estados.

### **3.6.Aspectos prácticos de la Presentación ante el Servicio Web de la AEAT**

Los datos de la cabecera del mensaje, incorporados para gestionar la presentación, se describen en el punto 5.3.

El proceso de presentación se inicia con el envío de la presentación del modelo 289, mensaje CrsNtnlPresentation. Esta presentación se realiza por vía telemática, concretamente mediante Servicio Web basado en el intercambio de mensajes XML. El mensaje de presentación es una adaptación del mensaje CRS\_OECD publicado por la OCDE.

Una vez enviado el mensaje, la AEAT procederá a realizar automáticamente un proceso de validación, tanto a nivel de formato XML, como de reglas de negocio.

Si el mensaje no supera alguna de las validaciones a nivel de formato XML, se devolverá un mensaje de tipo SoapFault, en el que se especifica el error concreto.

Si el mensaje supera las validaciones a nivel de formato XML, se procederá a realizar las validaciones de negocio, devolviéndose un mensaje de tipo CrsNtnlReceipt con el resultado de la validación.

Todos los mensajes mencionados se devuelven de forma síncrona.

Para poder realizar depuración de la información, se habilitan dos etiquetas en la cabecera del mensaje:

DataQuality. Si se informa esta etiqueta con el valor 'Maximum', sólo se dará por aceptado un DocRefId si no contiene errores ni avisos. Esto permite corregir, en su caso, los avisos de un DocRefId antes de que este quede aceptado y registrado. Con el valor "Medium" se dará por aceptado un DocRefID si no contiene errores, aunque contenga avisos.

PresentationType. Si se informa con el valor 'Simulation', no se registrará en la AEAT ninguno de los datos del mensaje recibido ni de la respuesta enviada. Por lo tanto, este mecanismo podrá ser utilizado para la detección de errores antes de la presentación. Si se desea utilizar este mecanismo para probar el envió de correcciones o anulaciones de datos, es preciso que exista el registro original a modificar o anular. En el apartado 6.2 se indica la URL donde poder realizar pruebas integrales en el entorno de Preproducción.

El uso de Servicios Web constituye la base de las buenas prácticas para desplegar servicios que posibiliten la interacción máquina-máquina, es decir, la automatización integral de un proceso en el que intervienen varios sistemas de información (el del ciudadano/empresa y el de la Administración Tributaria).

Así, desde la máquina de la Entidad se envía el mensaje de presentación a la máquina de la AEAT y se recibe la respuesta a dicha presentación en un proceso envió-recepción. En el caso de tener que realizar varias presentaciones, se pueden colocar estas en un gestor de envíos (tipo cola) hasta completar el total de mensajes de la presentación. Es decir, el uso de Servicios Web permite la automatización del proceso de presentación sin necesidad de intervención manual.

Como la respuesta de la AEAT a la presentación es un mensaje XML, si se envía el mensaje con <DataQuality>Medium</DataQuality> y recibe en la respuesta <nrec:ReceiptHeader result="Accepted"> podrá clasificar la presentación como aceptada (ver 5.3) Si se han realizado presentaciones de prueba, convenientemente, en el entorno de Preproducción (ver apartado 6.2 ) esto será lo habitual cuando se presente en Producción.

Al mismo tiempo, en la respuesta, en la etiqueta <nrec:ValidationDetails> se indica el registro con error y el tipo de error con su código y descripción, para su corrección, lo que permite que se puedan, automáticamente almacenar todos los registros con errores y su código de error para proceder a su corrección.

**El trabajo de revisión de los registros rechazados en la presentación debido a errores, es independiente del número de presentaciones en las que se hayan enviado. Depende del número de registros total presentados y no del número de ficheros enviados. Este número se verá reducido si se realiza una buena fase de pruebas en el entorno de Preproducción, habilitado para dichas pruebas.** 

# **4. ESTÁNDARES Y REQUISITOS**

## **4.1.Introducción**

El contenido de un mensaje es un fichero XML. Un documento XML debe cumplir las reglas descritas en los diferentes esquemas XML, los cuales proporcionan normas respecto a formatos, obligatoriedad, etc. pero, en cualquier caso, la exactitud de los datos debe garantizarse en origen por quienes intervengan en la preparación y presentación de los mismos.

Cada esquema está organizado en Grupos de Datos que contienen Elementos de Datos. Estos se han agrupado de modo que constituyen bloques lógicos, manteniendo una coherencia con el ámbito de cada esquema.

## **4.2.Estándares utilizados**

Se pretende utilizar los estándares de facto para el desarrollo de servicios Web.

La estructura de los mensajes se basa en la creación de esquemas XML utilizando la recomendación W3C de 28- Octubre de 2004 en http://www.w3.org/TR/xmlschema-0 y referenciada por el namespace http://www.w3.org/2001/XMLSchema

Con relación a SOAP se utilizará SOAP V1.1, disponible como NOTA W3C de 08-Mayo-2000 en: http://www.w3.org/TR/2000/NOTE-SOAP-20000508/ y referenciado por el namespace http://schemas.xmlsoap.org/soap/envelope/

En SOAP-1.1 existen dos estilos para implementar servicios: modo "rpc" y modo "document". En línea con las recomendaciones actuales se utilizará siempre el modo "document" (style = "document") sin ningún tipo de codificación (use = "literal"). Es decir el mensaje de entrada y salida estará descrito íntegramente por su respectivo esquema XML.

En la descripción de los servicios se utilizará WSDL 1.1, disponible como NOTA W3C de 14-Marzo-2001 en: http://www.w3.org/TR/2001/NOTE-wsdl-20010315 y referenciado por el namespace http://schemas.xmlsoap.org/wsdl/

Como se indica en la orden, la presentación podrá ser efectuada por el obligado tributario, un apoderado suyo a este trámite ó un colaborador social dado de alta en el correspondiente convenio, que deberá disponer de un certificado electrónico reconocido.

Por tanto el uso de los servicios requiere tener instalado un certificado electrónico reconocido admitido por la Administración Tributaria, en el ordenador desde el que se produzca el envío de la información. Dicho certificado podrá ser de Persona Física ó de Persona Jurídica. Más adelante, en este documento, se puede encontrar información adicional al respecto.

# **4.3.Versionado**

Los servicios se definirán con un convenio de versionado que facilite que las futuras actualizaciones sean reconocibles y por tanto diferenciables. Para ello, detrás del nombre del servicio y de todos los objetos relacionados se incluye un número de versión.

### **4.4.Estructura de los mensajes**

Presentation: Mensaje de presentación

Contendrá una capa SOAP y en el BODY estarán los datos de la presentación.

Receipt: Mensaje de respuesta Contendrá una capa SOAP y en el BODY estarán los datos de la respuesta.

## **4.5.Comunicación de incidencias en el procesado de la información**

En caso de incidencias en la aplicación estás serán comunicadas tal como se describen en el protocolo SOAP V1.1, es decir utilizando el elemento FAULT.

A modo de resumen, como respuesta a una petición se pueden producir los siguientes casos:

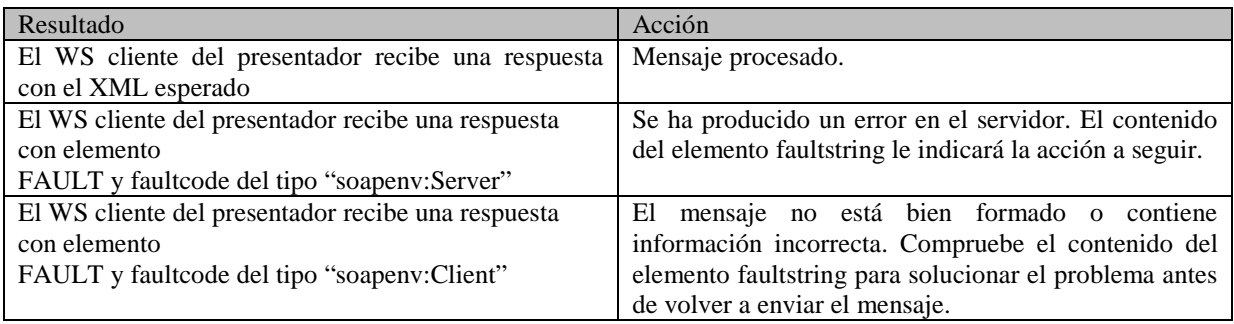

## **4.6.Integridad transaccional**

Los servicios web se despliegan utilizando el protocolo de transporte https. Básicamente una petición https consiste en una petición que procesa el servidor y genera su respectiva respuesta.

En condiciones normales, el protocolo descrito anteriormente responde a las necesidades de un servicio web, pero puede ocurrir por diversos motivos (caída de red, caída del servidor...) que el cliente no reciba la respuesta y en estas ocasiones el cliente NO puede conocer si el servidor ha procesado la petición o no.

Esta circunstancia puede no tener importancia, por ejemplo, en una consulta para conocer un determinado dato: se volverá a pedir más tarde, no afectando esto a la integridad de los datos almacenados. Sin embargo, si el servicio actualiza la base de datos, el resultado después de aplicar dos peticiones iguales podría tener consecuencias imprevistas, y generar resultados distintos a los esperados.

Por lo anterior, dado que este servicio web actualiza información, cuenta con un mecanismo que realiza un control de las peticiones duplicadas.

Cada presentación debe contener un código identificativo único (PresentationCode)

# **5. ESPECIFICACIÓN FUNCIONAL DE LOS MENSAJES**

#### **Descripción Tipo dato / long. R. C. Contenido Presentation** R R Presentación version A5 R Versión del esquema **PresentationHeader** R Datos de la cabecera de la presentación<br>PresentationCode A20 R Código identificativo de la presentación PresentationCode A20 R Código identificativo de la presentación NationalTIN A9 R NIF del declarante (obligado tributario)<br>Receiving Country A2 R País o jurisdicción de destino del mensa País o jurisdicción de destino del mensaje MessageType A4 R Tipo de Mensaje: CRS o DAC2 MessageTypeIndic A6 R Indicador de tipo de mensaje: CRS701 / CRS702 / CRS703 Year n<sup>4</sup> R Ejercicio PresentationType A10 R Normal / Simulation DataQuality A7 | R Medium / Maximum **PresentationBody R** Datos del cuerpo de la presentación **ReportingFI (ver 1.)** <br>R Datos de la entidad declarante ReportingGroup R AccountReport 0..n R Datos de los registros de cuentas **DocSpec (ver 2.) R** Identificador de los registros de cuentas **AccountNumber A..200** R Número de cuenta AcctNumberType A7 O Tipo de cuenta: OECD601 / OECD602 / OECD603 / OECD604 / OECD605 UndocumentedAccount A5 O Cuenta no documentada: true / false ClosedAccount A5 O Cuenta cerrada: true / false. Incorpore el importe cero en AccountBalance DormantAccount A5 O Cuenta inactiva: true / false AccountHolder R R Titular de la cuenta **Individual (ver 3.) O** Datos del titular persona física (Requerido si el titular de la cuenta es persona física) **Organisation (ver 1.)** O Datos del titular entidad (Requerido si el titular de la cuenta es una entidad) AcctHolderType A6 O CRS101 / CRS102 / CRS103 (Requerido si el titular de la cuenta es una entidad. Ver apartado 5.5 del manual) **ControllingPerson (ver 3.)** 0..n O Personas que ejercen el control sobre la cuenta (Requerido si AcctHolderType = CRS101) **CtrlgPersonType**  $AB = AB$   $AB = AB$   $CD$   $AD = AB$   $BD$   $BC$  and  $BC$  are electrol **AccountBalance** N..20.2 R Saldo currCode A3 R Moneda **Payment**  $\vert$  0..n  $\vert$  0 Pagos Type  $AB = AB$   $AB = AB$   $BA = B$   $AB = AB$   $AB = AB$  CRS504 (Ver apartado 5.5 del manual) PaymentAmnt N..20.2 R Importe currCode A3 | R | Moneda **1. ReportingFI / Organisation**  ResCountryCode A2 1/1..n R País de residencia según ReportingFI / Organisation IN A..100 0...n R/O Número de identificación de la entidad (opcional en Organisation si se dan las excepciones que se recogen en la orden)

### **5.1.Especificación funcional del mensaje de presentación (Presentation)**

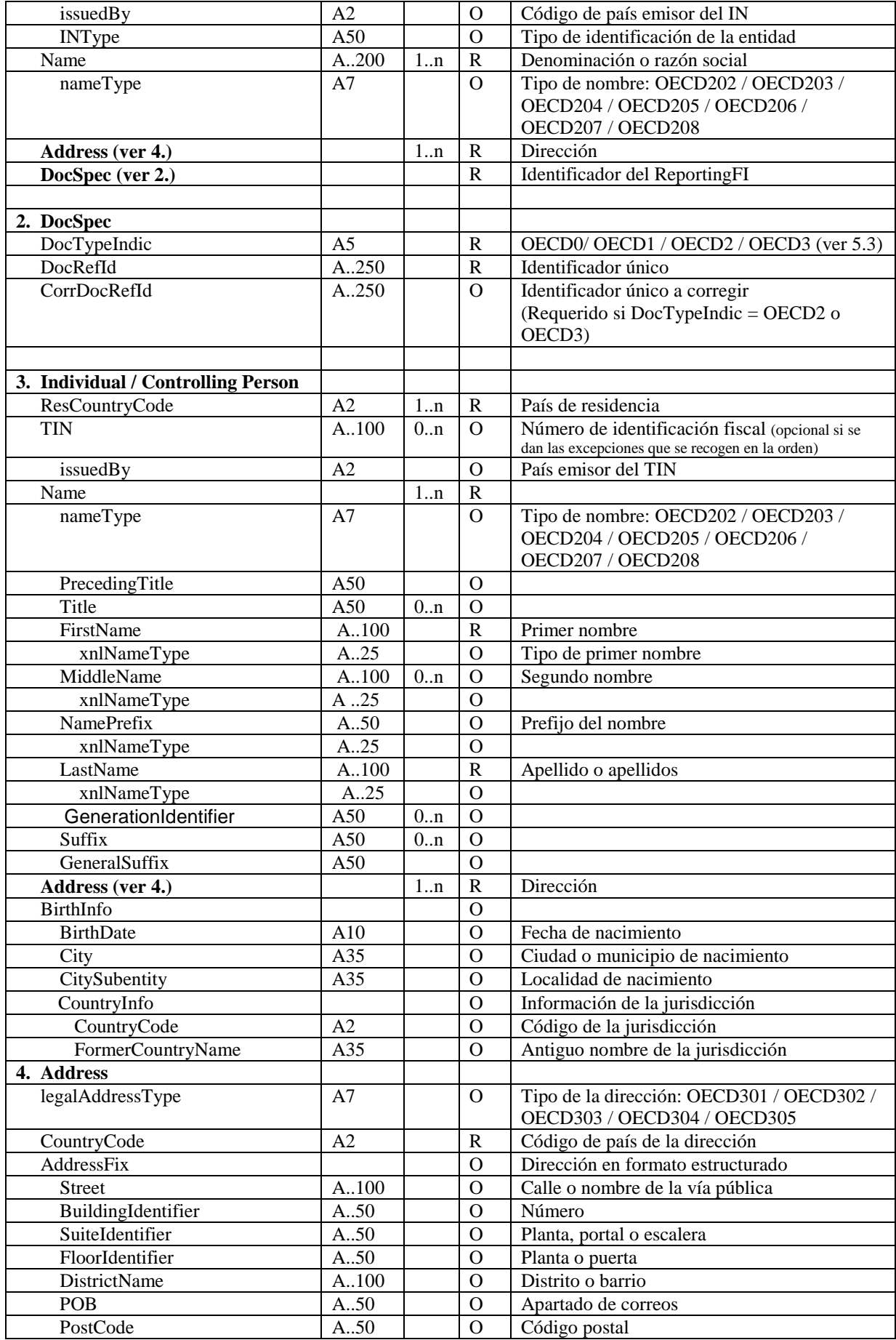

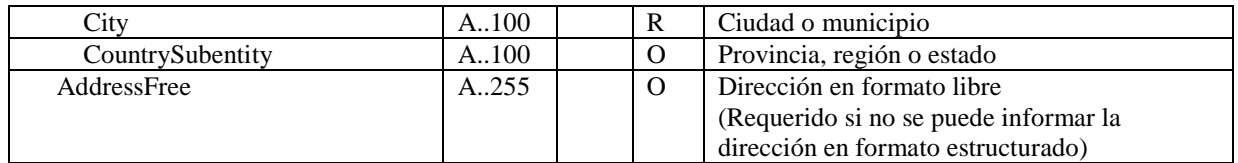

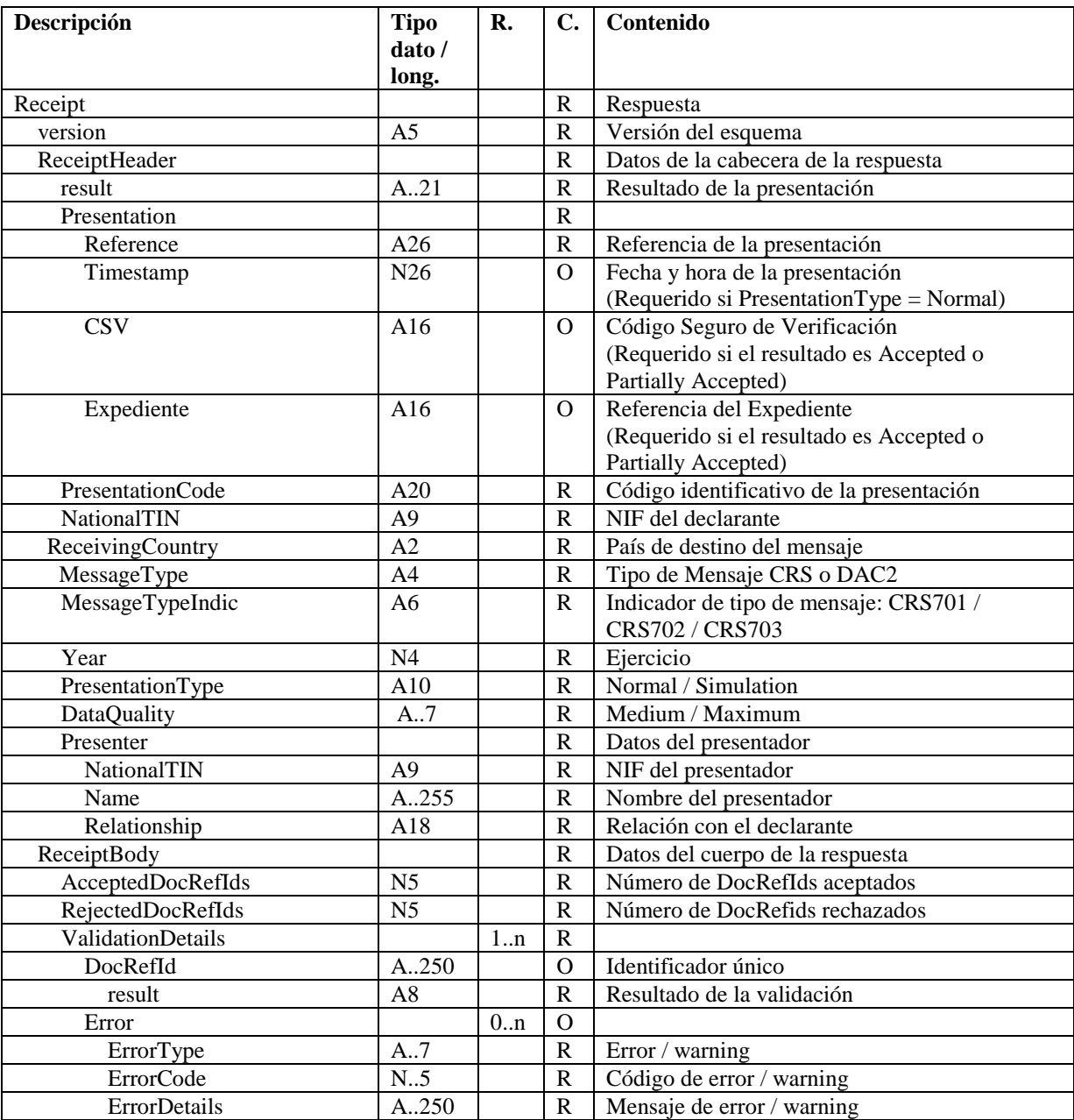

# **5.2.Especificación funcional del mensaje de respuesta (Receipt)**

Descripción: elemento (etiqueta) del XSD o atributo

**Tipo dato / long.** Tipo dato (A: Alfanumérico) (N: numérico) y su longitud. Los dos puntos (..) opcionales antes del indicador de longitud indican que el ítem no tiene una longitud fija, sino que admite un tamaño variable limitado por la longitud indicada. Un punto decimal dentro de la longitud del ítem (Ej. 15.2), indica que el ítem soporta decimales; el dígito antes de la coma indica la longitud total, el dígito detrás de la coma indica el número máximo de dígitos tras el punto decimal. El valor 1234567890123.45 sería un ejemplo de un número que ocupara lo máximo (15.2).

- **Repeticiones**: nº de repeticiones mínimo y máximo del elemento. Si no se indica nada se asume 1..1 para elementos requeridos y 0..1 para opcionales y dependientes.
- **Obligación**: indica si el valor del elemento es (R) Requerido, (O) Opcional desde el punto de vista técnico. El valor (R) Requerido quiere decir que el elemento es obligatorio, bien porque lo sea por el

XSD o porque una validación técnica del Servicio Web lo va a pedir. Tenga en cuenta que se habla desde el punto de vista técnico. Los valores de las etiquetas, deben tratar de cumplimentarse todas. - **Contenido:** Valor con el que se debe cumplimentar el elemento y/o descripción del mismo

Para más información sobre lo que significan los diferentes códigos puede consultar los XSD. También puede consultar el Anexo 3 de la guía de la OCDE: "Standard for Automatic Exchange of Financial Account Information in Tax Matters" sita en, donde se puede descargar el PDF:

http://www.oecd.org/ctp/exchange-of-tax-information/standard-for-automatic-exchange-of-financial-accountinformation-for-tax-matters-9789264216525-en.htm

Nota: La guía de la OCDE no está actualizada a los siguientes cambios: OECD0 en el ReportingFI

# **5.3.Consideraciones especiales**

Los formatos de los campos (etiquetas y atributos) están definidos en los esquemas de los mensajes y en el apartado de especificaciones funcionales de este documento, donde se incluyen algunas aclaraciones para determinados campos. Se puede encontrar información técnica complementaria en la guía CRS de la OCDE en el anexo 3 (http://www.oecd.org/tax/automatic-exchange/common-reporting-standard/),

El tamaño máximo admitido del XML de presentación se ha fijado provisionalmente en 512 KB. Este tamaño máximo podrá ser revisado posteriormente.

Con respecto a los datos de la cabecera del mensaje de presentación (Presentation):

- NationalTIN contiene el NIF del titular de la declaración,
- Year contiene el ejercicio al que se refiere la declaración,
- Message Type contiene el tipo de Mensaje DAC2(mensaje que incluye registros de cuentas de jurisdicciones de países miembros o con acuerdo con la UE, *Letra a) del artículo 4 del Real Decreto 1021/2015, de 13 de noviembre*) o CRS(mensaje que incluye registros de cuentas del resto de jurisdicciones, *Letra b) y c) del artículo 4 del Real Decreto 1021/2015, de 13 de noviembre*)
- PresentationCode es el código identificativo de la presentación que le asigna el presentador y que debería permitir distinguirla del resto de presentaciones. Su formato será el siguiente:

289<Ejercicio><Resto código>

donde

```
 289 es el modelo
```
 <Ejercicio> es el Ejercicio al que se refiere la información de la presentación (Year) <Resto identificador> cuyo contenido debería garantizar la unicidad del código de la presentación para el declarante y ejercicio.

Ejemplos: 28920161234567890123, 28920161, 28920160000000000001, 2892016A, 2892016A1, 2892016A000000000001, etc.

- PresentationType indica si es una presentación normal (Normal) o una simulación para pruebas (Simulation)
- DataQuality indica el nivel de calidad de los datos. Así si el nivel de calidad es alto (Maximum), el mensaje de respuesta mostrará rechazos por errores y avisos por anomalías, y será posible volver a enviar el mensaje con calidad media (Medium) en cuyo caso solamente se rechazará por errores.

Con respecto a los datos del cuerpo del mensaje de presentación (Presentation):

- Dentro del DocSpec se deberán informar los siguientes campos:
	- o DocTypeIndic indica el tipo de operación a realizar con los datos:
		- OECD1 registros de cuentas nuevos
		- OECD2 correcciones
		- OECD3 anulaciones

Existe una excepción, el tipo OECD0, que indica que el Reporting FI no tiene correcciones o anulaciones cuando se están enviando correcciones o anulaciones de registros de cuentas. Si se precisase el envió de varios mensajes para completar la presentación de datos nuevos, en el segundo y sucesivos se incluirá en el Reporting FI el valor OECD0, que indica que los datos del ReportingFI no cambian. En este caso el ReportingFi llevará el DocRefId de la última presentación para cada pais, ya que no cambia nada.

> o DocRefId contiene el identificador único del Reporting FI o del Account Report. Este identificador deberá ajustarse al siguiente formato para garantizar su unicidad:

 ES<ejercicio fiscal que se reporta><NIF><AR/FI><Identificador único><País al que se envía>

#### donde:

'ES' se refiere a España.

<Ejercicio fiscal que se reporta> es el ejercicio fiscal al que se refiere la información de la presentación. Formato AAAA.

<NIF> es el NIF del declarante (NationalTIN).

<AR> AR si se trata de un Account Report. FI si se trata de un Reporting Fi

<Identificador único> Su contenido deberá garantizar la unicidad del identificador

para ese NIF y periodo fiscal. Puesto por la Institución Financiera

 <País al que se envía> Es el código de la jurisdicción de residencia a la que se envía la información

Por ejemplo, un DocRefId válido para un Account Report sería:

#### ES2016A12345678AR0516560710253421457 FR

Un DocRefId válido para un Reporting FI sería:

#### ES2016A12345678FI12345678901234567FR

El servicio web validará que este identificador no se haya recibido previamente, rechazando aquella información (Reporting Fi o Account Report) presentada con un DocRefId repetido. Su longitud máxima es 250. Existe una excepción, cuando el DocTypeIndic es OECD0, en que está permitido enviar un DocRefId repetido.

- o CorrDocRefId contiene el identificador único a corregir.
- Asimismo los campos TIN no pueden ir vacíos. En caso de que no se conozca el TIN no debe incluirse la etiqueta.

Con respecto a los datos del cuerpo del mensaje de respuesta (Receipt):

- El atributo result en la etiqueta ReceiptHeader contiene el resultado de la presentación: aceptada (Accepted; se acepta todo el mensaje XML con todos sus registros), aceptada parcialmente (Partially accepted; en el caso de que algunos "AccountReport" sean aceptados y otros no) o rechazada (Rejected, se rechaza todo el mensaje XML),
- Reference contiene la referencia asignada a la presentación
- Timestamp contiene la fecha y hora de presentación en el caso de presentaciones aceptadas o aceptadas parcialmente,
- CSV contiene el Código Seguro de Verificación en el caso de presentaciones aceptadas o aceptadas parcialmente,
- Expediente contiene la referencia del Expediente del contribuyente al que se asignan las presentaciones aceptadas o aceptadas parcialmente de un determinado ejercicio. Formada por la concatenación de los siguientes datos: 289, NIF del declarante y Ejercicio
- Relationship contiene la relación entre el declarante y el presentador. Actualmente los valores posibles son Titular , Colaborador social, Apoderado
- El atributo result en la etiqueta DocRefId contiene el resultado de la validación de ese DocRefId: aceptado (Accepted) o rechazado (Rejected).

# **5.4.Mecanismos de corrección y anulación**

### **5.4.1.Criterios generales**

Existen dos bloques de operaciones, OECD1 y OECD2/OECD3. Deberá enviarse en una presentación independiente a la AEAT los registros de cuentas con tipo OECD1 de los registros con tipos OECD2 y OECD3, que pueden ir en una misma presentación. La AEAT los enviará también de esta forma una vez consolidados los recibidos de todas las Instituciones Financieras. Esto es lo que en este documento se llama consolidación por bloques de operaciones (Dos bloques de operaciones: OECD1 y OECD2/OECD3).

Esta forma de operar, consolidando, hace que los datos que finalmente se enviarán por la AEAT relativos al Reporting FI serán los recibidos en la última presentación de cada tipo de operación y país, siempre que el tipo sea distinto de OECD0

Ello implica también que todos los elementos con DocTypeIndic (Reporting FI, y Account Report) deben llevar el DocTypeIndic cumplimentado con el mismo valor cuando se trata de un OECD1. Cuando se trata de una corrección o anulación el DocTypeIndic del Account Report llevará OECD2 u OECD3. Con respecto al DocTypeIndic del Reporting FI:

- Si el Reporting FI no sufre variación, llevara OECD0 y los registros de cuentas llevaran OECD2 si son registros a corregir y OECD3 si son registros a anular.
- Si se quiere anular un Reporting FI deberán anularse previamente todos sus registros de cuentas activos, y cuando no existan Account Report activos, se anulará el Reporting FI, para lo cual no deben reportarse Account Reports y el DocTypeIndic del Reporting FI llevara OECD3.
- Si solo se quiere modificar un Reporting FI, entonces no deben reportarse Account Reports y el DocTypeIndic del Reporting FI llevara OECD2.
- Si se quiere modificar un Reporting FI y además corregir o anular registros de cuentas, entonces el DocTypeIndic del Reporting FI llevara OECD2 y los registros de cuentas llevaran OECD2 si son registros a corregir y OECD3 si son registros a anular.

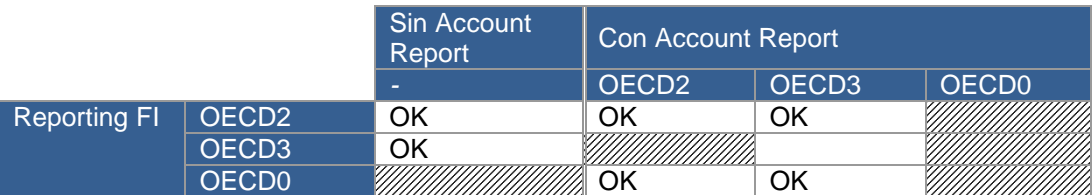

Tabla de combinaciones permitidas para correcciones y anulaciones:

#### **5.4.2.Escenarios posibles**

#### *5.4.2.1.Anulación de un registro de cuenta (elemento AccountReport)*

Se debe indicar en el Account Report, en el contenido de la etiqueta "DocTypeIndic", el valor OECD3, y en el Reporting FI en la etiqueta "DocTypeIndic", el valor OECD0.

El Account Report deberá llevar un nuevo DocRefId, pero el Reporting FI llevará el DocRefId de la última presentación y pais, ya que no cambia nada.

#### *5.4.2.2.Anulación de una Institución Financiera (elemento ReportingFI)*

Para anular una Institución Financiera, se deben anular previamente todos los registros de cuentas de alta que tenga.

Cuando ya no existan registros de cuentas de alta, entonces no deben reportarse Account Reports y el DocTypeIndic del Reporting FI llevará OECD3.

El Reporting FI deberá llevar nuevo DocRefId

#### *5.4.2.3.Corrección de una cuenta (elemento AccountReport)*

Para corregir una cuenta se deberá indicar en el contenido de la etiqueta "DocTypeIndic" el valor "OECD2" en el Account Report y en el Reporting FI en la etiqueta "DocTypeIndic", el valor OECD0. El Account Report deberá llevar un nuevo DocRefId, pero el Reporting FI llevará el DocRefId de la última presentación y país, ya que no cambia nada.

#### *5.4.2.4.Corrección de una Institución Financiera (elemento ReportingFI)*

No deben reportarse Account Reports y el DocTypeIndic del Reporting FI llevara OECD2.

El Reporting FI deberá llevar nuevo DocRefId

*5.4.2.5.Corrección de una Institución Financiera (elemento ReportingFI) y además corrección y anulación de registros de cuentas (Account Report).* 

El DocTypeIndic del Reporting FI llevara OECD2 y los registros de cuentas llevaran OECD2 si son registros a corregir y OECD3 si son registros a anular. Tanto el Reporting FI como los Account Report deberán llevar nuevos DocRefId

#### **5.4.3.Consideraciones varias**

A continuación, varias consideraciones más a tener en cuenta sobre correcciones y anulaciones:

- 1. No es posible corregir / anular la misma cuenta más de una vez en una misma presentación, es decir, en un mismo fichero xml. Tal circunstancia provoca que se rechace (rejected) la presentación.
- 2. En el caso que se envíe un OECD2 o OECD3 por primera vez sobre una cuenta, el CorrDocRefId debe contener el DocRefId de esa cuenta a modificar o anular
- 3. En el caso de que se envíe una segunda o sucesiva corrección, OECD2, de una cuenta (Account Report) el CorrDocRefId del Account Report de la nueva corrección debe contener el DocRefId del Account Report de la última corrección
- 4. En el caso que se envíe un OECD2 o OECD3, para corregir/anular el Reporting FI de una presentación antes realizada para un país, su CorrDocRefId debe ser siempre el DocRefId del Reporting FI de la última presentación aceptada para ese país. Esto es importante porque lo normal es que una Entidad Financiera presente un XML del modelo 289 para diferentes países.
- 5. En el caso que se envíe un OECD0 en el Reporting FI, no hay CorrDocRefId.
- 6. No se permite un OECD2 o OECD3 sobre un Account Report o Reporting FI previamente anulado (OECD3).
- 7. En el caso de anulaciones (OECD3), en el mensaje de respuesta del servicio Web de la AEAT a la presentación, en el elemento ValidationDetails se añade la siguiente información como comentario, para indicar cuántos elementos (registros de cuentas, entidad financiera) quedan activos después de la anulación realizada. Sirve para saber si se han anulado todos los registros de cuentas y, por tanto, si se ha anulado la Institución Financiera.

*<!--Situación del declarante en el ejercicio y país tras la anulación Account Report con referencia activa: nnnnnnnn, con referencia anulada: nnnnnnnn Situación de la entidad financiera: activa / anulada -->* 

- 8. En el caso ReportingFI con OECD0, la información sobre la entidad financiera debe ser la misma que la que se envió originalmente. El sistema almacena la última que llega.
- 9. En el caso de anulaciones se debe asegurar que el mensaje OECD3 con lo que vamos a anular (cuenta o entidad financiera) contiene exactamente la misma información (de cuenta o entidad financiera) que se envió en su momento. Si no es así, se puede recibir un requerimiento a instancias de la jurisdicción destinataria de la información y la información no ser anulada.
- 10. Evítese enviar cuentas de forma duplicada para una misma jurisdicción. Es decir dos veces con exactamente la misma información (misma cuenta, mismo titular y las mismas personas que ejercen el control). Si no lo hace podrá recibir requerimientos a instancias de la jurisdicción destinataria de la información.
- **11. En el campo NationalTIN de la cabecera del mensaje, debe cumplimentarse el NIF del declarante y no el del presentador**

# **5.5.Instrucciones adicionales sobre el contenido de los mensajes**

Los mensajes informáticos que, en cumplimiento de lo dispuesto en la Orden HAP/1695/2016, de 25 de octubre, sean transmitidos a la AEAT deberán contener, en los términos y con las condiciones establecidas por el Real Decreto 1021/2015, de 13 de noviembre, por el que se establece la obligación de identificar la residencia de las personas que ostenten la titularidad o el control de determinadas cuentas financieras y de informar acerca de las mismas en el ámbito de la asistencia mutua, la información a que se refiere el anexo III

La información contenida en los mensajes deberá ajustarse a las siguientes instrucciones:

#### **AccountNumber**

 Si la institución financiera no cuenta con ningún identificador único de la cuenta financiera declarada, deberá consignar los caracteres "NANUM" (no account number).

#### **ResCountryCode**

Se consignará el código(s) correspondiente al país de residencia(s) de la persona o entidad sobre la que se informa, conforme al estándar ISO 3166-1 Alpha 2.

#### **IssuedBy**

Este elemento describe la jurisdicción que emitió el número de identificación fiscal del titular de la cuenta o de la persona que ejerce el control sobre el mismo.

#### **AcctHolderType**

Para identificar el tipo de titular de la cuenta deberá utilizarse uno de los siguientes códigos:

"CRS101": Si el titular de la cuenta es una entidad no financiera pasiva con una o más personas que ejercen el control que sean residentes en un país o jurisdicción respecto del que deba presentarse la declaración informativa.

"CRS102": Si el titular de la cuenta es una entidad sujeta a comunicación de información.

"CRS103": Si el titular de la cuenta es una entidad no financiera pasiva que sea una entidad sujeta a comunicación de información

#### **Payment Type**

Se consignará como tipo de pago alguno de los siguientes códigos:

**"CRS501":** importe bruto total en concepto de dividendos generados en relación con los activos depositados en la cuenta, pagados o anotados en cada caso en la cuenta (o en relación con la cuenta) durante el año natural

**"CRS502":** importe bruto total en concepto de intereses pagados o anotados en cada caso en la cuenta (o en relación con la cuenta) durante el año natural.

**"CRS503":** importe bruto total correspondiente a amortizaciones o reembolsos efectuados al titular de la cuenta durante el año natural pertinente. También se incluyen los ingresos brutos totales derivados de la venta o amortización de activos financieros pagados o anotados en la cuenta durante el año natural en el que la institución financiera obligada a comunicar información actuase como custodio, corredor, agente designado o como representante en cualquier otra calidad para el titular de la cuenta.

"CRS504": importe bruto total en concepto de otras rentas sujetas a comunicación.

#### **CurrCode**

Deberán consignarse los tres dígitos identificativos de la moneda en que esté expresado el saldo de la cuenta, conforme al estándar de códigos de divisa ISO 4217 alpha 3.

#### **FirstName**

En el supuesto de que el declarante no disponga del primer nombre del titular de la cuenta o de la persona que ejerce el control sobre el mismo, podrá consignar aquí su letra inicial. En el caso de que no disponga de información acerca del primer nombre de dicha persona física, deberá consignar aquí "NFN" (No First Name).

#### **MiddleName**

En el supuesto de que el declarante no disponga del segundo nombre del titular de la cuenta o de la persona que ejerce el control sobre el mismo, podrá consignar aquí su letra inicial.

#### **BirthDate**

En cuanto a la fecha de nacimiento, se consignarán los cuatro dígitos del año, los dos del mes (de 01 a 12) y los dos del día (de 01 a 31) con el formato AAAA-MM-DD.

#### **CountryCode**

Deberá consignarse obligatoriamente el código del país al que está asociada la dirección, conforme al estándar ISO 3166-1 Alpha 2.

#### **Address**

La información relativa a la dirección deberá consignarse en formato estructurado. Si no es posible o si las variables del formato estructurado no recogen toda la casuística de la dirección en el país que se reporta, deberá consignarse la información completa relativa a la dirección en formato libre y, también, en formato estructurado toda la información que se pueda, teniendo en cuenta que es obligatorio para el formato estructurado la ciudad. Caso de no disponerse, iría todo en formato libre, aunque las entidades tienen la obligación de conocer la dirección correcta en el país de residencia del titular o persona que ejerce el control.

### **5.6.Valores permitidos en campos numéricos**

De forma general en todos los campos numéricos (enteros y decimales) sólo se podrá consignar valores positivos o cero.

Para valores numéricos, los ceros por la izquierda no deberán emplearse (por ejemplo, 01 ó 001 ó 01230 serían incorrectos; en su lugar debería ponerse 1 , 1 y 1230 respectivamente) . Tras el punto de separación decimal, los ceros por la derecha sólo podrán ser usados para indicar la precisión decimal (por ejemplo: 12345.7 es lo mismo que 12345.70 y 12345 es lo mismo que 12345.0 y que 12345.00). Otro ejemplo relacionado con los dos casos anteriores: el valor 0 puede venir informado como 0 , 0.0 ó 0.00 .

Nota: dentro del formato fecha, los campos numéricos que expresen cada uno de los componentes de la misma sí deben llevar ceros por la izquierda hasta completar el número de dígitos requerido, como por ejemplo: 2014-02- 07 (y no 2014-2-7).

# **5.7.Aclaración sobre el uso de caracteres especiales**

Los caracteres siguientes serán tratados por el Servicio Web como caracteres prohibidos, generando una respuesta de SoapFault. Por lo cual no deben aparecer en el contenido de las etiquetas o atributos del xml presentado, ni siquiera formando parte de caracteres "escapeados", ni en su vesión "escapeada".

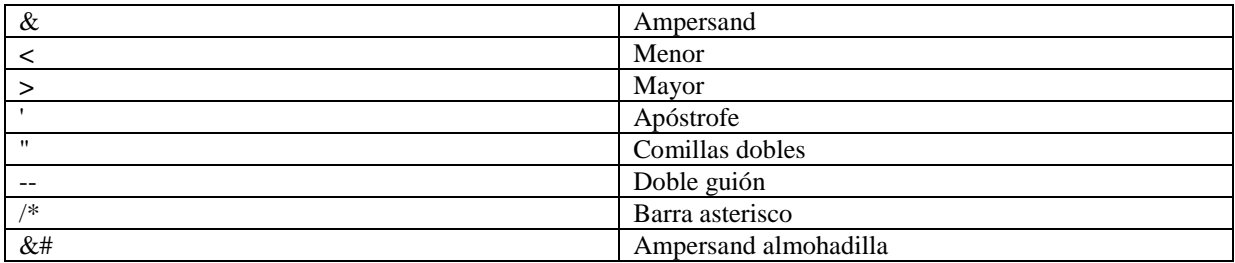

# **5.8.Presentación sin información de cuentas.**

Para reportar que no tiene ninguna cuenta que presentar para un Ejercicio, dentro del plazo de presentación debe enviar el XML con la información correspondiente a las sub-etiquetas de los elementos "PresentationHeader" y "Reporting FI" cumplimentadas, indicando:

> <ReceivingCountry>ES</ReceivingCountry> <MessageType>DAC2</MessageType> <MessageTypeIndic>CRS703</MessageTypeIndic>

y la etiqueta del "Reporting Group" vacía.

Puede ver un ejemplo en el Apartado 8

### **6. SERVICIO WEB DE PRESENTACION DEL MODELO 289**

### **6.1.Mensajes del servicio web**

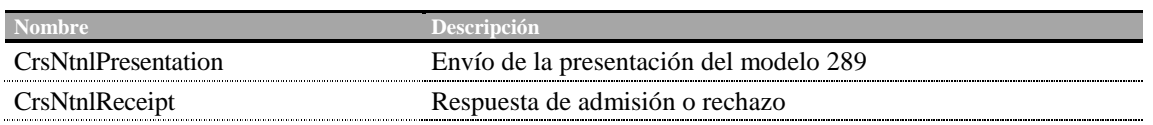

# **6.2.Información del servicio web y de los certificados electrónicos necesarios**

Este servicio requiere tener instalado un certificado de usuario admitido por la AEAT en el ordenador desde el que se produzca el envío de la información. Los certificados electrónicos reconocidos admitidos por la Administración Tributaria son **certificados de persona física o persona jurídica** emitidos por Prestadores de Servicios de Certificación dados de alta en el Registro de Prestadores del Ministerio de Energía, Turismo y Agenda Digital. Los certificados admitidos por la AEAT pueden consultarse en:

http://www.agenciatributaria.es/AEAT.internet/Inicio/Ayuda/Certificado\_electronico/Acerca\_de\_esta\_Ayuda/En tidades emisoras de certificados electronicos /Entidades emisoras de certificados electronicos .shtml

La presentación del modelo 289 se realiza previa autenticación del solicitante del servicio. El hecho de realizar una presentación del modelo 289 a través de este mecanismo de Web Service (servicio web) implica que el presentador acepta que los datos de la misma son los que está enviando, es decir, el envío de la presentación supone la aceptación de los datos en ella contenidos. Así pues, **no** se realiza una firma de los mensajes SOAP, tipo XMLDSig o análogas, sino que lo se produce es una autenticación SSL con certificado de cliente.

En los apartados 6.2.1 y 6.2.2, encontrará más información sobre la definición del servicio web (WSDL) En la definición de este servicio **se ofrece una dirección de envío de las presentaciones, bien para la fase de presentaciones reales en producción:** 

https://www1.agenciatributaria.gob.es/wlpl/IXCD-JDIT/ws/IxCrsPresV1SOAP

**bien para la fase de pruebas** (y así permitir realizar presentaciones de prueba en Preproducción)

https://www7.aeat.es/wlpl/IXCD-JDIT/ws/IxCrsPresV1SOAP

#### Nota: **Pueden realizarse presentaciones de prueba en el entorno de pruebas con el nuevo XSD 2.0 usando un ejercicio mayor al 2019. Para realizar presentaciones de prueba con el XSD actual hasta el 31/12/2020 debe utilizarse un ejercicio anterior o igual a 2019**

Para la fase de pruebas, también es necesario usar un certificado de persona física o jurídica de los mencionados en el primer párrafo de este apartado. No se admiten certificados de pruebas debido a las restricciones de la Política de Seguridad de la AEAT.

**Por favor recuerde usar sólo el entorno de pruebas en Preproducción para realizar pruebas. Para realizar pruebas en Producción use la etiqueta PresentationType con valor Simulation. De otra forma sus datos serán remitidos a la Administración Tributaria del país correspondiente.** 

La dirección para la consulta de las presentaciones realizadas en el entorno de pruebas en Preproducción es: https://www7.aeat.es/wlpl/IXCD-JDIT/SvPresentacionQuery

La dirección para la consulta de las presentaciones realizadas en el entorno real de Producción es:

https://www1.agenciatributaria.gob.es/wlpl/IXCD-JDIT/SvPresentacionQuery

### **6.2.1. WSDL v 2.0 (a usar en Declaraciones Modelo 289 que se realicen a partir del 01/01/2021 inclusive)**

La definición del servicio web (WSDL) se puede encontrar dentro del Portal de la AEAT junto a este manual de presentación además de en la siguiente dirección:

https://www2.agenciatributaria.gob.es/static\_files/common/internet/dep/taiif/wsdl/ixcd/CrsNtnlDeclaration\_v2.0 .wsdl

En la definición de este servicio se describe que el mensaje de entrada se basa en el esquema CrsNtnlPresentation\_v2.0.xsd y el mensaje de respuesta en el esquema CrsNtnlReceipt\_v2.20xsd

### **6.2.2. WSDL v 1.3 (a usar en Declaraciones Modelo 289 que se realicen hasta el 31/12/2020 inclusive)**

La definición del servicio web (WSDL) se puede encontrar dentro del Portal de la AT junto a este manual de presentación además de en la siguiente dirección:

https://www2.agenciatributaria.gob.es/static\_files/common/internet/dep/taiif/wsdl/ixcd/CrsNtnlDeclaration\_v1.3 .wsdl

En la definición de este servicio se describe que el mensaje de entrada se basa en el esquema CrsNtnlPresentation\_v1.2.xsd y el mensaje de respuesta en el esquema CrsNtnlReceipt\_v1.2.xsd
## **7. ESQUEMAS DE LOS MENSAJES**

Las versiones de los siguientes esquemas se pueden encontrar dentro del Portal de la AEAT junto a este manual de presentación, además de en las direcciones indicadas.

# **7.1.Esquemas principales del servicio de presentación del modelo 289**

## **7.1.1 Esquemas principales del servicio de presentación modelo 289 en Declaraciones Modelo 289 que se realicen a partir del 01/01/2021 inclusive (XSD 2.0)**

1. **CrsNtnlPresentation\_v2.0.xsd**. Contiene el esquema del mensaje de presentación Presentation.

https://www2.agenciatributaria.gob.es/static\_files/common/internet/dep/taiif/xsd/ixcd/CrsNtnlPresentation\_v 2.0.xsd

2. **CrsNtnlReceipt\_v2.0.xsd**. Contiene el esquema del mensaje de respuesta Receipt.

https://www2.agenciatributaria.gob.es/static\_files/common/internet/dep/taiif/xsd/ixcd/CrsNtnlReceipt\_v2.0.x sd

## **7.1.2 Esquemas principales del servicio de presentación modelo 289 en Declaraciones Modelo 289 que se realicen hasta el 31/12/2020 inclusive (XSD 1.2)**

1. **CrsNtnlPresentation\_v1.2.xsd**. Contiene el esquema del mensaje de presentación Presentation.

https://www2.agenciatributaria.gob.es/static\_files/common/internet/dep/taiif/xsd/ixcd/CrsNtnlPresentation\_v 1.2.xsd

2. **CrsNtnlReceipt\_v1.2.xsd**. Contiene el esquema del mensaje de respuesta Receipt.

https://www2.agenciatributaria.gob.es/static\_files/common/internet/dep/taiif/xsd/ixcd/CrsNtnlReceipt\_v1.2.x sd

# **7.2.Esquemas de los tipos de datos comunes**

## **7.2.1 Esquemas de los tipos comunes del servicio de presentación modelo 289 en Declaraciones Modelo 289 que se realicen a partir del 01/01/2021 inclusive (XSD 2.0)**

Existen seis esquemas donde se encuentran la mayoría de los tipos de datos comunes a todos los esquemas utilizados en el sistema, así como la definición de la estructura de un mensaje CRS.

1. **isocrstypes\_v1.1.xsd**. Contiene la lista de los códigos de país ISO 3166 alpha 2 y la lista de los códigos de divisa ISO 4217 alpha 3

https://www2.agenciatributaria.gob.es/static\_files/common/internet/dep/taiif/xsd/ixcd/isocrstypes\_v1.1.xsd

2. **oecdcrstypes\_v5.0.xsd**. Contiene la definición de los tipos de nombre, tipo de dirección y tipo de operación definidos por la OCDE para su utilización en documentos STF.

https://www2.agenciatributaria.gob.es/static\_files/common/internet/dep/taiif/xsd/ixcd/oecdcrstypes\_v5.0.xsd

3. **CommonTypesFatcaCrs\_v2.0.xsd**. Contiene la definición de distintos tipos utilizados en el esquema CRS.

https://www2.agenciatributaria.gob.es/static\_files/common/internet/dep/taiif/xsd/ixcd/CommonTypesFatcaCr s v2.0.xsd

4. **CrsNtnlTypes\_v2.0.xsd**. Contiene la definición de distintos tipos utilizados en los esquemas CrsNtnlPresentation y CrsNtnlReceipt.

https://www2.agenciatributaria.gob.es/static\_files/common/internet/dep/taiif/xsd/ixcd/CrsNtnlTypes\_v2.0.xs d

5. **CrsXML\_v2.0.xsd**. Contiene la definición de la estructura de un mensaje CRS para su utilización en el esquema CrsNtnlPresentation.

https://www2.agenciatributaria.gob.es/static\_files/common/internet/dep/taiif/xsd/ixcd/CrsXML\_v2.0.xsd

6. **FatcaTypes\_v1.2.xsd**. Contiene definiciones FATCA no utilizadas en el intercambio, pero incorporadas en el esquema CrsXML.

https://www2.agenciatributaria.gob.es/static\_files/common/internet/dep/taiif/xsd/ixcd/FatcaTypes\_v1.2.xsd

## **7.2.2. Esquemas de los tipos comunes del servicio de presentación modelo 289 en Declaraciones Modelo 289 que se realicen hasta el 31/12/2020 inclusive (XSD 1.2)**

Existen seis esquemas donde se encuentran la mayoría de los tipos de datos comunes a todos los esquemas utilizados en el sistema, así como la definición de la estructura de un mensaje CRS.

1. **isocrstypes\_v1.0.xsd**. Contiene la lista de los códigos de país ISO 3166 alpha 2 y la lista de los códigos de divisa ISO 4217 alpha 3

https://www2.agenciatributaria.gob.es/static\_files/common/internet/dep/taiif/xsd/ixcd/isocrstypes\_v1.0.xsd

2. **oecdtypes\_v4.1.xsd**. Contiene la definición de los tipos de nombre, tipo de dirección y tipo de operación definidos por la OCDE para su utilización en documentos STF.

https://www2.agenciatributaria.gob.es/static\_files/common/internet/dep/taiif/xsd/ixcd/oecdtypes\_v4.1.xsd

3. **CommonTypesFatcaCrs\_v1.1.xsd**. Contiene la definición de distintos tipos utilizados en el esquema CRS.

https://www2.agenciatributaria.gob.es/static\_files/common/internet/dep/taiif/xsd/ixcd/CommonTypesFatcaCr s v1.1.xsd

4. **CrsNtnlTypes\_v1.2.xsd**. Contiene la definición de distintos tipos utilizados en los esquemas CrsNtnlPresentation y CrsNtnlReceipt.

https://www2.agenciatributaria.gob.es/static\_files/common/internet/dep/taiif/xsd/ixcd/CrsNtnlTypes\_v1.2.xs

5. **CrsXML\_v1.0.xsd**. Contiene la definición de la estructura de un mensaje CRS para su utilización en el esquema CrsNtnlPresentation.

https://www2.agenciatributaria.gob.es/static\_files/common/internet/dep/taiif/xsd/ixcd/CrsXML\_v1.0.xsd

6. **FatcaTypes\_v1.1.xsd**. Contiene definiciones FATCA no utilizadas en el intercambio pero incorporadas en el esquema CrsXML.

https://www2.agenciatributaria.gob.es/static\_files/common/internet/dep/taiif/xsd/ixcd/FatcaTypes\_v1.1.xsd

d

## **8. EJEMPLOS**

# **8.1. Ejemplos de mensajes de presentación (Presentation)**

## **8.1.1 Presentación inicial. Ejemplo para XSD 2.0 (a partir del 01/01/2021 inclusive)**

La entidad A12345678 reporta 4 cuentas financieras de 4 titulares diferentes con dos países o jurisdicciones de residencia diferentes, Bélgica y Argentina.:

- La primera corresponde a una entidad no financiera pasiva sujeta a comunicación de información que tiene personas que ejercen el control residentes en dos países o jurisdicciones (De una parte deberá presentarse un registro con la información relativa a la entidad pasiva sujeta a comunicación de información (indicando como tipo de titular CRS103), en este caso un registro de cuenta dirigido a Bélgica y de otra tantos registros como jurisdicciones de residencia respecto de las que deba presentarse la declaración informativa existan en relación con las personas que ejerzan el control (indicando como tipo de titular de la cuenta CRS101).En este caso dos registros de cuentas, uno será con el fin de reportar el Controlling Person de Bélgica y otro con los de Argentina.
- La segunda corresponde a una entidad, lo que generará un registro de cuenta dirigido a Bélgica
- La tercera corresponde a una persona física lo que generará un registro de cuenta dirigido a Bélgica
- La cuarta corresponde a una persona física de la que se dispone de dos residencias fiscales, lo que generará un registro de cuenta dirigido a Bélgica y otro a Argentina

La entidad A12345678 deberá presentar dos mensajes, uno dirigido a Bélgica y otro a Argentina, conteniendo el primero 5 registros de cuentas AccountReport, y el segundo dos registros de cuentas AccountReport

#### **A.1.1. Mensaje a BE (MessageType DAC2)**

```
<soapenv:Envelope xmlns:soapenv="http://schemas.xmlsoap.org/soap/envelope/" 
xmlns:xsd="http://www.w3.org/2001/XMLSchema" xmlns:xsi="http://www.w3.org/2001/XMLSchema-
instance"> 
         <soapenv:Header/> 
    <soapenv:Body Id="Body"> 
        <Presentation 
        xmlns="https://www2.agenciatributaria.gob.es/static_files/common/internet/dep/taiif/xsd/ixcd/CrsNtnlP
        resentation_v2.0.xsd" xmlns:crs="urn:oecd:ties:crs:v1" xmlns:stf="urn:oecd:ties:stf:v4" 
        xmlns:cfc="urn:oecd:ties:commontypesfatcacrs:v1" 
        xmlns:xsi="http://www.w3.org/2001/XMLSchema-instance" 
        xsi:schemaLocation="https://www2.agenciatributaria.gob.es/static_files/common/internet/dep/taiif/xsd/
        ixcd/CrsNtnlPresentation_v2.0.xsd CrsNtnlPresentation_v2.0.xsd" version="2.0"> 
        <PresentationHeader> 
                 <PresentationCode>2892016-20160621-001</PresentationCode> 
                  <NationalTIN>A12345678</NationalTIN> 
                  <ReceivingCountry>BE</ReceivingCountry> 
                  <MessageType>DAC2</MessageType> 
                  <MessageTypeIndic>CRS701</MessageTypeIndic> 
                  <Year>2016</Year> 
                  <PresentationType>Normal</PresentationType> 
                  <DataQuality>Medium</DataQuality> 
              </PresentationHeader> 
           <PresentationBody> 
              <crs:ReportingFI> 
                  <crs:ResCountryCode>ES</crs:ResCountryCode>
```

```
\langle crs: IN \rangleA12345678\langle crs: IN \rangle<crs:Name>BNPA</crs:Name>
        <crs:Address>
            <cfc:CountryCode>ES</cfc:CountryCode>
                   <cfc:AddressFix>
                          <cfc:Street> Nerder </cfc:Street>
                          <cfc:FloorIdentifier>2</cfc:FloorIdentifier>
                      <cfc:PostCode>28016</cfc:PostCode>
                         <cfc:City> Madrid </cfc:City>
                         </cfc:AddressFix>
        \langle \text{crs:Address} \rangle<crs:DocSpec>
            <stf:DocTypeIndic>OECD1</stf:DocTypeIndic>
            \leqstf:DocRefId>ES2016A1234567FI1231566681BE\leqstf:DocRefId>
        \langle \text{crs:DocSpec} \rangle\langle \text{crs:ReportingFI} \rangle<crs:ReportingGroup>
        <crs:AccountReport>
            <crs:DocSpec>
               <stf:DocTypeIndic>OECD1</stf:DocTypeIndic>
               <stf:DocRefId>ES2016A12345678AR1231564211BE</stf:DocRefId>
            \langle \text{crs:DocSpec} \rangle<crs:AccountNumber>ES3001001252321478</crs:AccountNumber>
            <crs:AccountHolder>
               <crs:Organisation>
                   <crs:ResCountryCode>BE</crs:ResCountryCode>
                     <crs:IN issuedBy="BE">9876543</crs:IN>
                   <crs:Name>Brasserie Goethals</crs:Name>
                   <crs:Address>
                      <cfc:CountryCode>BE</cfc:CountryCode>
                   <cfc:AddressFix>
                          <cfc:Street> Beri </cfc:Street>
                          <cfc:FloorIdentifier>13</cfc:FloorIdentifier>
                          <cfc:City> Mons </cfc:City>
                         </cfc:AddressFix>
                   </crs:Address>
               \langle \ranglecrs:Organisation
               <crs:AcctHolderType>CRS101</crs:AcctHolderType>
            </crs:AccountHolder>
            <crs:ControllingPerson>
                                                  <crs:Individual>
                   <crs:ResCountryCode>BE</crs:ResCountryCode>
                   <crs:TIN issuedBy="BE">25196503120</crs:TIN>
                   \text{Cerc-Name}<crs:FirstName>Ebert</crs:FirstName>
                      <crs:LastName>Mots</crs:LastName>
                  \langle/crs·Name>
                   <crs:Address>
                      <cfc:CountryCode>BE</cfc:CountryCode>
                      <cfc:AddressFix>
                          <cfc:Street> Rue du Enput </cfc:Street>
                          <cfc:FloorIdentifier>12</cfc:FloorIdentifier>
                      <cfc:PostCode>7005</cfc:PostCode>
                         <cfc:City> Mons </cfc:City>
                         \langle cfc: AddressFix \rangle\langle \text{crs:Address} \rangle<crs:BirthInfo>
                      <crs:BirthDate>1965-03-12</crs:BirthDate>
                      <crs:City>Arlon</crs:City>
<crs:CountryInfo>
<crs:CountryCode>BE</crs:CountryCode>
```

```
</crs:CountryInfo> 
                   </crs:BirthInfo> 
                </crs:Individual> 
<crs:CtrlgPersonType>CRS801</crs:CtrlgPersonType> 
            </crs:ControllingPerson> 
            <crs:AccountBalance currCode="EUR">15207.25</crs:AccountBalance> 
         </crs:AccountReport> 
         <crs:AccountReport> 
           <crs:DocSpec>
                <stf:DocTypeIndic>OECD1</stf:DocTypeIndic> 
                <stf:DocRefId>ES2016A12345678AR1231512345BE</stf:DocRefId> 
            </crs:DocSpec> 
            <crs:AccountNumber>ES3001001252321478</crs:AccountNumber> 
            <crs:AccountHolder> 
                <crs:Organisation> 
                   <crs:ResCountryCode>BE</crs:ResCountryCode> 
                     <crs:IN issuedBy="BE">9876543</crs:IN> 
                   <crs:Name>Brasserie Goethals</crs:Name> 
                   <crs:Address> 
                       <cfc:CountryCode>ES</cfc:CountryCode> 
                       <cfc:AddressFix> 
                          <cfc:Street> Beri </cfc:Street> 
                          <cfc:FloorIdentifier>13</cfc:FloorIdentifier> 
                          <cfc:City> Mons </cfc:City> 
                          </cfc:AddressFix> 
                   </crs:Address> 
                </crs:Organisation> 
                <crs:AcctHolderType>CRS103</crs:AcctHolderType> 
            </crs:AccountHolder> 
            <crs:AccountBalance currCode="EUR">15207.25</crs:AccountBalance> 
         </crs:AccountReport> 
<crs:AccountReport> 
            <crs:DocSpec> 
                <stf:DocTypeIndic>OECD1</stf:DocTypeIndic> 
                <stf:DocRefId>ES2016A12345678AR1231554217BE</stf:DocRefId> 
            </crs:DocSpec> 
            <crs:AccountNumber>ES46532165484</crs:AccountNumber> 
            <crs:AccountHolder> 
                <crs:Organisation> 
                   <crs:ResCountryCode>BE</crs:ResCountryCode> 
                  \langle \text{crs:IN} \rangle issuedBy="BE">95368503120\langle \text{crs:IN}\rangle <crs:Name>Brister Ogrens</crs:Name> 
                   <crs:Address> 
                       <cfc:CountryCode>BE</cfc:CountryCode> 
                  <cfc:AddressFix> 
                          <cfc:Street> Rue du Krieket </cfc:Street> 
                          <cfc:FloorIdentifier>12</cfc:FloorIdentifier> 
                          <cfc:PostCode>7001</cfc:PostCode> 
                         <cfc:City> Mons </cfc:City> 
                          </cfc:AddressFix> 
                          </crs:Address> 
                </crs:Organisation> 
                <crs:AcctHolderType>CRS102</crs:AcctHolderType> 
            </crs:AccountHolder> 
            <crs:AccountBalance currCode="EUR">15888.25</crs:AccountBalance> 
         </crs:AccountReport> 
<crs:AccountReport> 
<crs:DocSpec> 
                <stf:DocTypeIndic>OECD1</stf:DocTypeIndic> 
                <stf:DocRefId>ES2016A12345678AR1235487211BE</stf:DocRefId>
```

```
 </crs:DocSpec> 
     <crs:AccountNumber>ES8548001255412466</crs:AccountNumber> 
<crs:AccountHolder> 
                <crs:Individual> 
                   <crs:ResCountryCode>BE</crs:ResCountryCode> 
                  \langle \text{crs:TIN} \rangle issuedBy="BE">25196503120\langle \text{crs:TIN}\rangle <crs:Name nameType="OECD202"> 
  <crs:FirstName>Marco</crs:FirstName> 
  <crs:LastName>Wilmots</crs:LastName> 
                   </crs:Name> 
                   <crs:Address legalAddressType="OECD301"> 
                     <cfc:CountryCode>BE</cfc:CountryCode>
                      <cfc:AddressFix> 
                          <cfc:Street> Rue du Kasit </cfc:Street> 
                          <cfc:FloorIdentifier>12</cfc:FloorIdentifier> 
                      <cfc:PostCode>7000</cfc:PostCode> 
                          <cfc:City> Mons </cfc:City> 
                          </cfc:AddressFix> 
                   </crs:Address> 
                   <crs:BirthInfo> 
                      <crs:BirthDate>1967-02-02</crs:BirthDate> 
                      <crs:City>Madrid</crs:City> 
                      <crs:CitySubentity>Mostoles</crs:CitySubentity> 
                      <crs:CountryInfo> 
                          <crs:CountryCode>ES</crs:CountryCode> 
                      </crs:CountryInfo> 
                   </crs:BirthInfo> 
                </crs:Individual> 
  </crs:AccountHolder> 
<crs:AccountBalance currCode="EUR">10123.25</crs:AccountBalance> 
<crs:Payment> 
<crs:Type>CRS501</crs:Type> 
  <crs:PaymentAmnt currCode="EUR">500.55</crs:PaymentAmnt> 
</crs:Payment> 
<crs:Payment> 
  <crs:Type>CRS502</crs:Type> 
      <crs:PaymentAmnt currCode="EUR">500</crs:PaymentAmnt> 
     </crs:Payment> 
</crs:AccountReport> 
<crs:AccountReport> 
<crs:DocSpec> 
                <stf:DocTypeIndic>OECD1</stf:DocTypeIndic> 
                <stf:DocRefId>ES2016A12345678AR123548521BE</stf:DocRefId> 
            </crs:DocSpec> 
  <crs:AccountNumber>ES30018451327154541</crs:AccountNumber> 
<crs:AccountHolder> 
                <crs:Individual> 
                      <crs:ResCountryCode>BE</crs:ResCountryCode> 
                        <crs:ResCountryCode>AR</crs:ResCountryCode> 
                          <crs:TIN issuedBy="AR">5445452</crs:TIN> 
                          <crs:TIN issuedBy="BE">5752</crs:TIN> 
                   <crs:Name nameType="OECD201"> 
<crs:FirstName>Maria</crs:FirstName> 
<crs:LastName>Reyes</crs:LastName> 
                   </crs:Name> 
                   <crs:Address legalAddressType="OECD301"> 
                      <cfc:CountryCode>AR</cfc:CountryCode> 
                      <cfc:AddressFix> 
                          <cfc:Street> calle de santa fe </cfc:Street> 
                          <cfc:FloorIdentifier>08</cfc:FloorIdentifier>
```

```
 <cfc:PostCode>7000</cfc:PostCode> 
                                  <cfc:City> Mendoza </cfc:City> 
                                  </cfc:AddressFix> 
                            </crs:Address> 
                            <crs:BirthInfo> 
                               <crs:BirthDate>1976-02-02</crs:BirthDate> 
                               <crs:City>Mendoza</crs:City> 
                               <crs:CitySubentity> Luján de Cuyo </crs:CitySubentity> 
                               <crs:CountryInfo> 
                                  <crs:CountryCode>AR</crs:CountryCode> 
                               </crs:CountryInfo> 
                            </crs:BirthInfo> 
                        </crs:Individual> 
           </crs:AccountHolder> 
        <crs:AccountBalance currCode="EUR">105123.25</crs:AccountBalance> 
        <crs:Payment> 
        <crs:Type>CRS501</crs:Type> 
           <crs:PaymentAmnt currCode="EUR">50.55</crs:PaymentAmnt> 
        </crs:Payment> 
        <crs:Payment> 
           <crs:Type>CRS502</crs:Type> 
              <crs:PaymentAmnt currCode="EUR">425</crs:PaymentAmnt> 
              </crs:Payment> 
        </crs:AccountReport> 
           </crs:ReportingGroup> 
           </PresentationBody> 
</Presentation> 
  </soapenv:Body> 
</soapenv:Envelope>
```
#### **B.1.1. Mensaje a AR (MessageType CRS)**

```
<soapenv:Envelope xmlns:soapenv="http://schemas.xmlsoap.org/soap/envelope/" 
xmlns:xsd="http://www.w3.org/2001/XMLSchema" xmlns:xsi="http://www.w3.org/2001/XMLSchema-
instance"> 
         <soapenv:Header/> 
         <soapenv:Body Id="Body"> 
        <Presentation 
        xmlns="https://www2.agenciatributaria.gob.es/static_files/common/internet/dep/taiif/xsd/ixcd/CrsNtnlP
        resentation_v2.0.xsd" xmlns:crs="urn:oecd:ties:crs:v1" xmlns:stf="urn:oecd:ties:stf:v4" 
        xmlns:cfc="urn:oecd:ties:commontypesfatcacrs:v1" 
        xmlns:xsi="http://www.w3.org/2001/XMLSchema-instance" 
        xsi:schemaLocation="https://www2.agenciatributaria.gob.es/static_files/common/internet/dep/taiif/xsd/
        ixcd/CrsNtnlPresentation_v2.0.xsd CrsNtnlPresentation_v2.0.xsd" version="2.0"> 
        <PresentationHeader> 
                 <PresentationCode>2892016-20160621-045</PresentationCode> 
                 <NationalTIN> A12345678</NationalTIN> 
                 <ReceivingCountry>AR</ReceivingCountry> 
                 <MessageType>CRS</MessageType> 
                 <MessageTypeIndic>CRS701</MessageTypeIndic> 
                 <Year>2016</Year> 
                 <PresentationType>Normal</PresentationType> 
                 <DataQuality>Medium</DataQuality> 
              </PresentationHeader> 
           <PresentationBody> 
              <crs:ReportingFI> 
                 <crs:ResCountryCode>ES</crs:ResCountryCode> 
        <crs:IN>A12345678</crs:IN> 
                 <crs:Name>BNPA</crs:Name> 
                 <crs:Address> 
                     <cfc:CountryCode>ES</cfc:CountryCode> 
             <cfc:AddressFix> 
                                  <cfc:Street> Nerder </cfc:Street> 
                                  <cfc:FloorIdentifier>2</cfc:FloorIdentifier> 
                               <cfc:PostCode>28016</cfc:PostCode> 
                                  <cfc:City> Madrid </cfc:City> 
                                  </cfc:AddressFix> 
                               </crs:Address> 
                 <crs:DocSpec> 
                     <stf:DocTypeIndic>OECD1</stf:DocTypeIndic> 
                     <stf:DocRefId>ES2016A12345678FI123457681AR</stf:DocRefId> 
                 </crs:DocSpec> 
              </crs:ReportingFI> 
              <crs:ReportingGroup> 
                 <crs:AccountReport> 
                     <crs:DocSpec> 
                        <stf:DocTypeIndic>OECD1</stf:DocTypeIndic> 
                        <stf:DocRefId>ES2016A12345678AR1231454578211AR</stf:DocRefId> 
                     </crs:DocSpec> 
                     <crs:AccountNumber>ES3001001252321478</crs:AccountNumber> 
                     <crs:AccountHolder> 
                        <crs:Organisation> 
                           <crs:ResCountryCode>BE</crs:ResCountryCode> 
                             <crs:IN issuedBy="BE">9876543</crs:IN> 
                           <crs:Name>Brasserie Goethals</crs:Name> 
                           <crs:Address>
```

```
<cfc:CountryCode>BE</cfc:CountryCode>
          <cfc:AddressFix>
             <cfc:Street>Beri </cfc:Street>
             <cfc:FloorIdentifier>13</cfc:FloorIdentifier>
             <cfc:City> Mons </cfc:City>
             </cfc:AddressFix>
      </crs:Address>
   \langle \ranglecrs:Organisation
   <crs:AcctHolderType>CRS101</crs:AcctHolderType>
</crs:AccountHolder>
<crs:ControllingPerson>
                                     <crs:Individual>
      <crs:ResCountryCode>AR</crs:ResCountryCode>
      <crs:TIN issuedBy="AR">8971561264</crs:TIN>
      <crs:Name>
          <crs:FirstName>Vicente</crs:FirstName>
          <crs:LastName>Molina</crs:LastName>
      \langle \text{crs:Name} \rangle<crs:Address>
          <cfc:CountryCode>AR</cfc:CountryCode>
          <cfc:AddressFix>
             <cfc:Street> calle libertad </cfc:Street>
             <cfc:FloorIdentifier>12</cfc:FloorIdentifier>
          <cfc:PostCode>7005</cfc:PostCode>
             <cfc:City> Córdoba </cfc:City>
             </cfc:AddressFix>
      \langle \text{crs:Address} \rangle<crs:BirthInfo>
          <crs:BirthDate>1970-12-12</crs:BirthDate>
          <crs:City>Mendoza</crs:City>
          <crs:CountryInfo>
          <crs:CountryCode>AR</crs:CountryCode>
          </crs:CountryInfo>
      \langle \text{crs:BirthInfo} \rangle</crs:Individual>
   <crs:CtrlgPersonType>CRS801</crs:CtrlgPersonType>
                                                             </crs:ControllingPerson>
<crs:ControllingPerson>
   <crs:Individual>
      <crs:ResCountryCode>AR</crs:ResCountryCode>
      <crs:TIN issuedBy="AR">5467145</crs:TIN>
      <crs:Name>
          <crs:FirstName>Armando</crs:FirstName>
          <crs:LastName>Cirine</crs:LastName>
      \langle/crs·Name>
      <crs:Address>
          <cfc:CountryCode>AR</cfc:CountryCode>
          <cfc:AddressFix>
             <cfc:Street> calle rot </cfc:Street>
             <cfc:FloorIdentifier>10</cfc:FloorIdentifier>
          <cfc:PostCode>1000</cfc:PostCode>
             <cfc:City> Córdoba </cfc:City>
             </cfc:AddressFix>
      \langle \text{crs:Address} \rangle<crs:BirthInfo>
          <crs:BirthDate>1975-10-09</crs:BirthDate>
          <crs:City> Córdoba </crs:City>
          <crs:CountryInfo>
          <crs:CountryCode>AR</crs:CountryCode>
          </crs:CountryInfo>
      </crs:BirthInfo>
   </crs:Individual>
```

```
 <crs:CtrlgPersonType>CRS801</crs:CtrlgPersonType> 
                 </crs:ControllingPerson> 
                      <crs:AccountBalance currCode="EUR">15207.25</crs:AccountBalance> 
                   </crs:AccountReport> 
        <crs:AccountReport> 
        <crs:DocSpec> 
                         <stf:DocTypeIndic>OECD1</stf:DocTypeIndic> 
                         <stf:DocRefId>ES2016A12345678AR1235487211AR</stf:DocRefId> 
                     </crs:DocSpec> 
           <crs:AccountNumber>ES30018451327154541</crs:AccountNumber> 
        <crs:AccountHolder> 
                         <crs:Individual> 
        <crs:ResCountryCode>BE</crs:ResCountryCode> 
        <crs:ResCountryCode>AR</crs:ResCountryCode> 
                               \langle \text{crs:TIN} \text{ issuedBy} = "AR" \rangle 5445452 \langle \text{crs:TIN} \rangle\langle \text{crs:TIN} \rangle issuedBy="BE">5752</crs:TIN=
                             <crs:Name nameType="OECD201"> 
        <crs:FirstName>Maria</crs:FirstName> 
        <crs:LastName>Reyes</crs:LastName> 
                            </crs:Name> 
                            <crs:Address legalAddressType="OECD301"> 
                                <cfc:CountryCode>AR</cfc:CountryCode> 
                                <cfc:AddressFix> 
                                   <cfc:Street> calle de santa fe </cfc:Street> 
                                   <cfc:FloorIdentifier>08</cfc:FloorIdentifier> 
                                <cfc:PostCode>7000</cfc:PostCode> 
                                   <cfc:City> Mendoza </cfc:City> 
                                   </cfc:AddressFix> 
                            </crs:Address> 
                            <crs:BirthInfo> 
                                <crs:BirthDate>1976-02-02</crs:BirthDate> 
                                <crs:City>Mendoza</crs:City> 
                                <crs:CitySubentity> Luján de Cuyo </crs:CitySubentity> 
                                <crs:CountryInfo> 
                                   <crs:CountryCode>AR</crs:CountryCode> 
                                </crs:CountryInfo> 
                            </crs:BirthInfo> 
                         </crs:Individual> 
           </crs:AccountHolder> 
        <crs:AccountBalance currCode="EUR">105123.25</crs:AccountBalance> 
        <crs:Payment> 
        <crs:Type>CRS501</crs:Type> 
           <crs:PaymentAmnt currCode="EUR">50.55</crs:PaymentAmnt> 
        </crs:Payment> 
        <crs:Payment> 
           <crs:Type>CRS502</crs:Type> 
              <crs:PaymentAmnt currCode="EUR">425</crs:PaymentAmnt> 
              </crs:Payment> 
        </crs:AccountReport> 
           </crs:ReportingGroup> 
           </PresentationBody> 
</Presentation> 
  </soapenv:Body> 
</soapenv:Envelope>
```
## **8.1.2 Modificaciones a la presentación anterior Ejemplo para XSD 2.0 (a partir del 01/01/2021 inclusive)**

La entidad A12345678 reportó un ControllingPerson a Bélgica (CRS101) cuando su residencia correcta es Francia.

Para realizar esta modificación debe presentar dos mensajes, uno a Bélgica anulando (OECD3) el ControllingPerson (CRS101) reportado anteriormente, y otro a Francia (OECD1) reportando como datos nuevos (OECD1) dicho ControllingPerson

### **A.1.2. Mensaje a BE (MessageType DAC2) reportando la anulación del Account Report**

```
<soapenv:Envelope xmlns:soapenv="http://schemas.xmlsoap.org/soap/envelope/" 
xmlns:xsd="http://www.w3.org/2001/XMLSchema" xmlns:xsi="http://www.w3.org/2001/XMLSchema-
instance"> 
         <soapenv:Header/> 
         <soapenv:Body Id="Body"> 
        <Presentation 
        xmlns="https://www2.agenciatributaria.gob.es/static_files/common/internet/dep/taiif/xsd/ixcd/CrsNtnlP
        resentation_v2.0.xsd" xmlns:crs="urn:oecd:ties:crs:v1" xmlns:stf="urn:oecd:ties:stf:v4" 
        xmlns:cfc="urn:oecd:ties:commontypesfatcacrs:v1" 
        xmlns:xsi="http://www.w3.org/2001/XMLSchema-instance" 
        xsi:schemaLocation="https://www2.agenciatributaria.gob.es/static_files/common/internet/dep/taiif/xsd/
        ixcd/CrsNtnlPresentation_v2.0.xsd CrsNtnlPresentation_v2.0.xsd" version="2.0"> 
              <PresentationHeader> 
                 <PresentationCode>2892016-20169668-067</PresentationCode> 
                 <NationalTIN>A12345678</NationalTIN> 
                 <ReceivingCountry>BE</ReceivingCountry> 
                 <MessageType>DAC2</MessageType> 
                 <MessageTypeIndic>CRS702</MessageTypeIndic> 
                 <Year>2016</Year> 
                 <PresentationType>Normal</PresentationType> 
                 <DataQuality>Medium</DataQuality> 
              </PresentationHeader> 
              <PresentationBody> 
                 <crs:ReportingFI> 
                     <crs:ResCountryCode>ES</crs:ResCountryCode> 
                     <crs:IN>A12345678</crs:IN> 
                     <crs:Name>BNPA</crs:Name> 
                     <crs:Address> 
                        <cfc:CountryCode>ES</cfc:CountryCode> 
                               <cfc:AddressFix> 
                                  <cfc:Street> Nerder </cfc:Street> 
                                  <cfc:FloorIdentifier>2</cfc:FloorIdentifier> 
                               <cfc:PostCode>28016</cfc:PostCode> 
                                  <cfc:City> Madrid </cfc:City> 
                                  </cfc:AddressFix> 
                     </crs:Address> 
                     <crs:DocSpec> 
                        <stf:DocTypeIndic>OECD0</stf:DocTypeIndic> 
                        <stf:DocRefId>ES2016A12345678FI1231566681BE</stf:DocRefId> 
                     </crs:DocSpec> 
                 </crs:ReportingFI> 
                 <crs:ReportingGroup> 
                     <crs:AccountReport> 
                        <crs:DocSpec> 
                           <stf:DocTypeIndic>OECD3</stf:DocTypeIndic> 
                           <stf:DocRefId>ES2016A12345678AR1231564852BE</stf:DocRefId>
```

```
<stf:CorrDocRefId>ES2016A12345678AR1231564211BE</stf:CorrDocRefId>
                       \langle \text{crs:DocSpec} \rangle<crs:AccountNumber>ES3001001252321478</crs:AccountNumber>
                       <crs:AccountHolder>
                          <crs:Organisation>
                             <crs:ResCountryCode>BE</crs:ResCountryCode>
                                 <crs:IN issuedBy="BE">9876543</crs:IN>
                             <crs:Name>Brasserie Goethals</crs:Name>
                             <crs:Address>
                                 <cfc:CountryCode>BE</cfc:CountryCode>
                                 <cfc:AddressFix>
                                 <cfc:Street> Beri </cfc:Street>
                                 <cfc:FloorIdentifier>13</cfc:FloorIdentifier>
                                 <cfc:City> Mons </cfc:City>
                                 </cfc:AddressFix>
                             </crs:Address>
                          \langle \ranglecrs:Organisation
                          <crs:AcctHolderType>CRS101</crs:AcctHolderType>
                       </crs:AccountHolder>
                          <crs:ControllingPerson>
                             <crs:Individual>
                             <crs:ResCountryCode>BE</crs:ResCountryCode>
                             <crs:TIN issuedBy="BE">25196503120</crs:TIN>
                             <crs:Name>
                                 <crs:FirstName>Ebert</crs:FirstName>
                                 <crs:LastName>Mots</crs:LastName>
                             </crs:Name>
                             <crs:Address>
                                 <cfc:CountryCode>BE</cfc:CountryCode>
                                 <cfc:AddressFix>
                                 <cfc:Street> Rue du Enput </cfc:Street>
                                 <cfc:FloorIdentifier>12</cfc:FloorIdentifier>
                             <cfc:PostCode>7005</cfc:PostCode>
                                 <cfc:City> Mons </cfc:City>
                                 </cfc:AddressFix>
                             </crs:Address>
                                 <crs:BirthInfo>
                                 <crs:BirthDate>1965-03-12</crs:BirthDate>
                                 <crs:City>Arlon</crs:City>
                                 <crs:CountryInfo>
                                    <crs:CountryCode>BE</crs:CountryCode>
                                 </crs:CountryInfo>
                             \langle \cscBirthInfo>
                          </crs:Individual>
                          <crs:CtrlgPersonType>CRS801</crs:CtrlgPersonType>
                       </crs:ControllingPerson>
                       <crs:AccountBalance currCode="EUR">15207.25</crs:AccountBalance>
                   </crs:AccountReport>
                </crs:ReportingGroup>
             </PresentationBody>
      \langlePresentation>
</soapenv:Body>
</soapenv:Envelope>
```
#### **B.1.2. Mensaje a FR (MessageType DAC2) reportando el nuevo Account Report**

```
<soapenv:Envelope xmlns:soapenv="http://schemas.xmlsoap.org/soap/envelope/" 
xmlns:xsd="http://www.w3.org/2001/XMLSchema" xmlns:xsi="http://www.w3.org/2001/XMLSchema-
instance"> 
         <soapenv:Header/> 
           <soapenv:Body Id="Body"> 
        <Presentation 
        xmlns="https://www2.agenciatributaria.gob.es/static_files/common/internet/dep/taiif/xsd/ixcd/CrsNtnlP
        resentation_v2.0.xsd" xmlns:crs="urn:oecd:ties:crs:v1" xmlns:stf="urn:oecd:ties:stf:v4" 
        xmlns:cfc="urn:oecd:ties:commontypesfatcacrs:v1" 
        xmlns:xsi="http://www.w3.org/2001/XMLSchema-instance" 
        xsi:schemaLocation="https://www2.agenciatributaria.gob.es/static_files/common/internet/dep/taiif/xsd/
        ixcd/CrsNtnlPresentation_v2.0.xsd CrsNtnlPresentation_v2.0.xsd" version="2.0"> 
                  <PresentationHeader> 
                     <PresentationCode>2892016-20168542-754</PresentationCode> 
                     <NationalTIN>A12345678</NationalTIN> 
                     <ReceivingCountry>FR</ReceivingCountry> 
                     <MessageType>DAC2</MessageType> 
                     <MessageTypeIndic>CRS701</MessageTypeIndic> 
                     <Year>2016</Year> 
                     <PresentationType>Normal</PresentationType> 
                     <DataQuality>Medium</DataQuality> 
                  </PresentationHeader> 
                  <PresentationBody> 
                     <crs:ReportingFI> 
                        <crs:ResCountryCode>ES</crs:ResCountryCode> 
                        <crs:IN>A12345678</crs:IN> 
                        <crs:Name>BNPA</crs:Name> 
                        <crs:Address> 
                            <cfc:CountryCode>ES</cfc:CountryCode> 
                            <cfc:AddressFix> 
                                   <cfc:Street> Nerder </cfc:Street> 
                                   <cfc:FloorIdentifier>2</cfc:FloorIdentifier> 
                               <cfc:PostCode>28016</cfc:PostCode> 
                                   <cfc:City> Madrid </cfc:City> 
                                   </cfc:AddressFix> 
                        </crs:Address> 
                        <crs:DocSpec> 
                            <stf:DocTypeIndic>OECD1</stf:DocTypeIndic> 
                            <stf:DocRefId>ES2016A12345678FI1231554271FR</stf:DocRefId> 
                        </crs:DocSpec> 
                     </crs:ReportingFI> 
                     <crs:ReportingGroup> 
                        <crs:AccountReport> 
                           <crs:DocSpec>
                               <stf:DocTypeIndic>OECD1</stf:DocTypeIndic> 
                               <stf:DocRefId>ES2016A12345678AR1524784121FR</stf:DocRefId> 
                            </crs:DocSpec> 
                            <crs:AccountNumber>ES3001001252321478</crs:AccountNumber> 
                            <crs:AccountHolder> 
                               <crs:Organisation> 
                                   <crs:ResCountryCode>BE</crs:ResCountryCode>
                             \langle \text{crs:IN} \rangle issuedBy="BE">9876543\langle \text{crs:IN}\rangle <crs:Name>Brasserie Goethals</crs:Name> 
                                   <crs:Address> 
                                      <cfc:CountryCode>BE</cfc:CountryCode> 
                                  <cfc:AddressFix>
```

```
<cfc:Street> Beri </cfc:Street>
                                  <cfc:FloorIdentifier>13</cfc:FloorIdentifier>
                                  <cfc:City> Mons </cfc:City>
                                  </cfc:AddressFix>
                                  </crs:Address>
                               \langle \text{crs:Organisation} \rangle<crs:AcctHolderType>CRS101</crs:AcctHolderType>
                           </crs:AccountHolder>
                           <crs:ControllingPerson>
                               <crs:Individual>
                                  <crs:ResCountryCode>FR</crs:ResCountryCode>
                                  <crs:TIN issuedBy="FR">5412123878</crs:TIN>
                                  <crs:Name>
                                     <crs:FirstName>Ebert</crs:FirstName>
                                      <crs:LastName>Mots</crs:LastName>
                                  \langle \text{crs:Name} \rangle<crs:Address>
                                     <cfc:CountryCode>FR</cfc:CountryCode>
                                  <cfc:AddressFix>
                                  <cfc:Street> Rue du Général Sarrail</cfc:Street>
                                  <cfc:FloorIdentifier>7-9</cfc:FloorIdentifier>
                               <cfc:PostCode>55100</cfc:PostCode>
                                  <cfc:City> Reims </cfc:City>
                                  </cfc:AddressFix
                                  </crs:Address>
                                     <crs:BirthInfo>
                                      <crs:BirthDate>1965-03-12</crs:BirthDate>
                                     <crs:City>Arlon</crs:City>
                                     <crs:CountryInfo>
                                         <crs:CountryCode>BE</crs:CountryCode>
                                     </crs:CountryInfo>
                                  \langle \csc BirthInfo>
                               </crs:Individual>
                               <crs:CtrlgPersonType>CRS801</crs:CtrlgPersonType>
                           \langle \text{crs:ControllingPerson} \rangle<crs:AccountBalance currCode="EUR">15207.25</crs:AccountBalance>
                        </crs:AccountReport>
                    </crs:ReportingGroup>
                 \langlePresentationBodv>
             </Presentation>
</soapenv:Body>
</soapenv:Envelope>
```
## **8.1.3 Presentación sin cuentas Ejemplo para XSD 2.0 (a partir del 01/01/2021 inclusive)**

<soapenv:Envelope xmlns:soapenv="http://schemas.xmlsoap.org/soap/envelope/" xmlns:xsd="http://www.w3.org/2001/XMLSchema" xmlns:xsi="http://www.w3.org/2001/XMLSchemainstance"> <soapenv:Header/> <soapenv:Body Id="Body"> <Presentation xmlns="https://www2.agenciatributaria.gob.es/static\_files/common/internet/dep/taiif/xsd/ixcd/CrsNtnlP resentation\_v2.0.xsd" xmlns:crs="urn:oecd:ties:crs:v1" xmlns:stf="urn:oecd:ties:stf:v4" xmlns:cfc="urn:oecd:ties:commontypesfatcacrs:v1" xmlns:xsi="http://www.w3.org/2001/XMLSchema-instance" xsi:schemaLocation="https://www2.agenciatributaria.gob.es/static\_files/common/internet/dep/taiif/xsd/ ixcd/CrsNtnlPresentation\_v2.0.xsd CrsNtnlPresentation\_v2.0.xsd" version="2.0"> <PresentationHeader> <PresentationCode>2892016-20160621-066</PresentationCode> <NationalTIN> A12345678</NationalTIN> <ReceivingCountry>ES</ReceivingCountry> <MessageType>DAC2</MessageType> <MessageTypeIndic>CRS703</MessageTypeIndic> <Year>2016</Year> <PresentationType>Normal</PresentationType> <DataQuality>Medium</DataQuality> </PresentationHeader> <PresentationBody> <crs:ReportingFI> <crs:ResCountryCode>ES</crs:ResCountryCode> <crs:IN>A12345678</crs:IN> <crs:Name>BNPA</crs:Name> <crs:Address> <cfc:CountryCode>ES</cfc:CountryCode> <cfc:AddressFix> <cfc:Street> Nerder </cfc:Street> <cfc:FloorIdentifier>2</cfc:FloorIdentifier> <cfc:PostCode>28016</cfc:PostCode> <cfc:City> Madrid </cfc:City> </cfc:AddressFix> </crs:Address> <crs:DocSpec> <stf:DocTypeIndic>OECD1</stf:DocTypeIndic> <stf:DocRefId>ES2016A12345678FI123457681AR</stf:DocRefId> </crs:DocSpec> </crs:ReportingFI> <crs:ReportingGroup> </crs:ReportingGroup> </PresentationBody> </Presentation> </soapenv:Body> </soapenv:Envelope>

## **8.1.4. Presentación inicial. Ejemplo para XSD 1.2 (hasta el 31/12/2020 inclusive)**

La entidad A12345678 reporta 4 cuentas financieras de 4 titulares diferentes con dos países o jurisdicciones de residencia diferentes, Bélgica y Argentina.:

- La primera corresponde a una entidad no financiera pasiva sujeta a comunicación de información que tiene personas que ejercen el control residentes en dos países o jurisdicciones (De una parte deberá presentarse un registro con la información relativa a la entidad pasiva sujeta a comunicación de información (indicando como tipo de titular CRS103), en este caso un registro de cuenta dirigido a Bélgica y de otra tantos registros como jurisdicciones de residencia respecto de las que deba presentarse la declaración informativa existan en relación con las personas que ejerzan el control (indicando como tipo de titular de la cuenta CRS101).En este caso dos registros de cuentas, uno será con el fin de reportar el Controlling Person de Bélgica y otro con los de Argentina.
- La segunda corresponde a una entidad, lo que generará un registro de cuenta dirigido a Bélgica
- La tercera corresponde a una persona física lo que generará un registro de cuenta dirigido a Bélgica
- La cuarta corresponde a una persona física de la que se dispone de dos residencias fiscales, lo que generará un registro de cuenta dirigido a Bélgica y otro a Argentina

La entidad A12345678 deberá presentar dos mensajes, uno dirigido a Bélgica y otro a Argentina, conteniendo el primero 5 registros de cuentas AccountReport, y el segundo dos registros de cuentas AccountReport

### **A.1.4. Mensaje a BE (MessageType DAC2)**

```
<soapenv:Envelope xmlns:soapenv="http://schemas.xmlsoap.org/soap/envelope/" 
xmlns:xsd="http://www.w3.org/2001/XMLSchema" xmlns:xsi="http://www.w3.org/2001/XMLSchema-
instance"> 
         <soapenv:Header/> 
    <soapenv:Body Id="Body"> 
        <Presentation 
        xmlns="https://www2.agenciatributaria.gob.es/static_files/common/internet/dep/taiif/xsd/ixcd/CrsNtnlP
        resentation_v1.2.xsd" xmlns:crs="urn:oecd:ties:crs:v1" xmlns:stf="urn:oecd:ties:stf:v4" 
        xmlns:cfc="urn:oecd:ties:commontypesfatcacrs:v1" 
        xmlns:xsi="http://www.w3.org/2001/XMLSchema-instance" 
        xsi:schemaLocation="https://www2.agenciatributaria.gob.es/static_files/common/internet/dep/taiif/xsd/
        ixcd/CrsNtnlPresentation_v1.2.xsd CrsNtnlPresentation_v1.2.xsd" version="1.2"> 
        <PresentationHeader> 
                 <PresentationCode>2892016-20160621-001</PresentationCode> 
                 <NationalTIN>A12345678</NationalTIN> 
                 <ReceivingCountry>BE</ReceivingCountry> 
                 <MessageType>DAC2</MessageType> 
                 <MessageTypeIndic>CRS701</MessageTypeIndic> 
                 <Year>2016</Year> 
                 <PresentationType>Normal</PresentationType> 
                 <DataQuality>Medium</DataQuality> 
              </PresentationHeader> 
           <PresentationBody> 
              <crs:ReportingFI> 
                 <crs:ResCountryCode>ES</crs:ResCountryCode> 
        <crs:IN>A12345678</crs:IN> 
                 <crs:Name>BNPA</crs:Name> 
                 <crs:Address> 
                     <cfc:CountryCode>ES</cfc:CountryCode> 
                           <cfc:AddressFix> 
                                  <cfc:Street> Nerder </cfc:Street> 
                                  <cfc:FloorIdentifier>2</cfc:FloorIdentifier> 
                               <cfc:PostCode>28016</cfc:PostCode> 
                                  <cfc:City> Madrid </cfc:City>
```

```
 </cfc:AddressFix> 
         </crs:Address> 
        <crs:DocSpec>
             <stf:DocTypeIndic>OECD1</stf:DocTypeIndic> 
             <stf:DocRefId>ES2016A1234567FI1231566681BE</stf:DocRefId> 
         </crs:DocSpec> 
      </crs:ReportingFI> 
      <crs:ReportingGroup> 
         <crs:AccountReport> 
            <crs:DocSpec>
                <stf:DocTypeIndic>OECD1</stf:DocTypeIndic> 
                <stf:DocRefId>ES2016A12345678AR1231564211BE</stf:DocRefId> 
             </crs:DocSpec> 
             <crs:AccountNumber>ES3001001252321478</crs:AccountNumber> 
             <crs:AccountHolder> 
                <crs:Organisation> 
                    <crs:ResCountryCode>BE</crs:ResCountryCode> 
                    \langle \text{crs:IN} \rangle issuedBy="BE">9876543\langle \text{crs:IN}\rangle <crs:Name>Brasserie Goethals</crs:Name> 
                    <crs:Address> 
                       <cfc:CountryCode>BE</cfc:CountryCode> 
                   <cfc:AddressFix> 
                           <cfc:Street> Beri </cfc:Street> 
                           <cfc:FloorIdentifier>13</cfc:FloorIdentifier> 
                          <cfc:City> Mons </cfc:City> 
                          </cfc:AddressFix> 
                   </crs:Address> 
                </crs:Organisation> 
                <crs:AcctHolderType>CRS101</crs:AcctHolderType> 
             </crs:AccountHolder> 
            <crs:ControllingPerson> <crs:Individual>
                    <crs:ResCountryCode>BE</crs:ResCountryCode> 
                   \langle \text{crs:TIN} \rangle issuedBy="BE">25196503120\langle \text{crs:TIN}\rangle <crs:Name> 
                       <crs:FirstName>Ebert</crs:FirstName> 
                       <crs:LastName>Mots</crs:LastName> 
                    </crs:Name> 
                    <crs:Address> 
                       <cfc:CountryCode>BE</cfc:CountryCode> 
                       <cfc:AddressFix> 
                           <cfc:Street> Rue du Enput </cfc:Street> 
                           <cfc:FloorIdentifier>12</cfc:FloorIdentifier> 
                       <cfc:PostCode>7005</cfc:PostCode> 
                           <cfc:City> Mons </cfc:City> 
                           </cfc:AddressFix> 
                    </crs:Address> 
                       <crs:BirthInfo> 
                       <crs:BirthDate>1965-03-12</crs:BirthDate> 
                       <crs:City>Arlon</crs:City> 
<crs:CountryInfo> 
<crs:CountryCode>BE</crs:CountryCode> 
</crs:CountryInfo> 
                    </crs:BirthInfo> 
                </crs:Individual> 
<crs:CtrlgPersonType>CRS801</crs:CtrlgPersonType> 
             </crs:ControllingPerson> 
             <crs:AccountBalance currCode="EUR">15207.25</crs:AccountBalance> 
         </crs:AccountReport> 
         <crs:AccountReport> 
            <crs:DocSpec>
```

```
 <stf:DocTypeIndic>OECD1</stf:DocTypeIndic> 
                <stf:DocRefId>ES2016A12345678AR1231512345BE</stf:DocRefId> 
            </crs:DocSpec> 
            <crs:AccountNumber>ES3001001252321478</crs:AccountNumber> 
            <crs:AccountHolder> 
                <crs:Organisation> 
                   <crs:ResCountryCode>BE</crs:ResCountryCode> 
                     <crs:IN issuedBy="BE">9876543</crs:IN> 
                   <crs:Name>Brasserie Goethals</crs:Name> 
                   <crs:Address> 
                       <cfc:CountryCode>ES</cfc:CountryCode> 
                       <cfc:AddressFix> 
                          <cfc:Street> Beri </cfc:Street> 
                          <cfc:FloorIdentifier>13</cfc:FloorIdentifier> 
                          <cfc:City> Mons </cfc:City> 
                          </cfc:AddressFix> 
                   </crs:Address> 
                </crs:Organisation> 
                <crs:AcctHolderType>CRS103</crs:AcctHolderType> 
            </crs:AccountHolder> 
            <crs:AccountBalance currCode="EUR">15207.25</crs:AccountBalance> 
         </crs:AccountReport> 
<crs:AccountReport> 
           <crs:DocSpec>
                <stf:DocTypeIndic>OECD1</stf:DocTypeIndic> 
                <stf:DocRefId>ES2016A12345678AR1231554217BE</stf:DocRefId> 
            </crs:DocSpec> 
            <crs:AccountNumber>ES46532165484</crs:AccountNumber> 
            <crs:AccountHolder> 
                <crs:Organisation> 
                   <crs:ResCountryCode>BE</crs:ResCountryCode> 
                  \langle \text{crs:IN} \rangle issuedBy="BE">95368503120\langle \text{crs:IN}\rangle <crs:Name>Brister Ogrens</crs:Name> 
                   <crs:Address> 
                       <cfc:CountryCode>BE</cfc:CountryCode> 
                  <cfc:AddressFix> 
                          <cfc:Street> Rue du Krieket </cfc:Street> 
                          <cfc:FloorIdentifier>12</cfc:FloorIdentifier> 
                          <cfc:PostCode>7001</cfc:PostCode> 
                         <cfc:City> Mons </cfc:City> 
                          </cfc:AddressFix> 
                          </crs:Address> 
                </crs:Organisation> 
                <crs:AcctHolderType>CRS102</crs:AcctHolderType> 
            </crs:AccountHolder> 
            <crs:AccountBalance currCode="EUR">15888.25</crs:AccountBalance> 
         </crs:AccountReport> 
<crs:AccountReport> 
<crs:DocSpec> 
                <stf:DocTypeIndic>OECD1</stf:DocTypeIndic> 
                <stf:DocRefId>ES2016A12345678AR1235487211BE</stf:DocRefId> 
            </crs:DocSpec> 
     <crs:AccountNumber>ES8548001255412466</crs:AccountNumber> 
<crs:AccountHolder> 
                <crs:Individual> 
                   <crs:ResCountryCode>BE</crs:ResCountryCode> 
                  \langle \text{crs:TIN} \rangle issuedBy="BE">25196503120\langle \text{crs:TIN}\rangle <crs:Name nameType="OECD202"> 
  <crs:FirstName>Marco</crs:FirstName> 
  <crs:LastName>Wilmots</crs:LastName>
```

```
\angle/crs\cdotName\angle <crs:Address legalAddressType="OECD301"> 
                      <cfc:CountryCode>BE</cfc:CountryCode> 
                      <cfc:AddressFix> 
                          <cfc:Street> Rue du Kasit </cfc:Street> 
                          <cfc:FloorIdentifier>12</cfc:FloorIdentifier> 
                      <cfc:PostCode>7000</cfc:PostCode> 
                          <cfc:City> Mons </cfc:City> 
                          </cfc:AddressFix> 
                   </crs:Address> 
                   <crs:BirthInfo> 
                      <crs:BirthDate>1967-02-02</crs:BirthDate> 
                      <crs:City>Madrid</crs:City> 
                      <crs:CitySubentity>Mostoles</crs:CitySubentity> 
                      <crs:CountryInfo> 
                          <crs:CountryCode>ES</crs:CountryCode> 
                      </crs:CountryInfo> 
                   </crs:BirthInfo> 
                </crs:Individual> 
  </crs:AccountHolder> 
<crs:AccountBalance currCode="EUR">10123.25</crs:AccountBalance> 
<crs:Payment> 
<crs:Type>CRS501</crs:Type> 
  <crs:PaymentAmnt currCode="EUR">500.55</crs:PaymentAmnt> 
</crs:Payment> 
<crs:Payment> 
  <crs:Type>CRS502</crs:Type> 
      <crs:PaymentAmnt currCode="EUR">500</crs:PaymentAmnt> 
     </crs:Payment> 
</crs:AccountReport> 
<crs:AccountReport> 
<crs:DocSpec> 
                <stf:DocTypeIndic>OECD1</stf:DocTypeIndic> 
                <stf:DocRefId>ES2016A12345678AR123548521BE</stf:DocRefId> 
            </crs:DocSpec> 
  <crs:AccountNumber>ES30018451327154541</crs:AccountNumber> 
<crs:AccountHolder> 
                <crs:Individual> 
                      <crs:ResCountryCode>BE</crs:ResCountryCode> 
                        <crs:ResCountryCode>AR</crs:ResCountryCode> 
                          <crs:TIN issuedBy="AR">5445452</crs:TIN> 
                          <crs:TIN issuedBy="BE">5752</crs:TIN> 
                   <crs:Name nameType="OECD201"> 
<crs:FirstName>Maria</crs:FirstName> 
<crs:LastName>Reyes</crs:LastName> 
                   </crs:Name> 
                   <crs:Address legalAddressType="OECD301"> 
                      <cfc:CountryCode>AR</cfc:CountryCode> 
                      <cfc:AddressFix> 
                          <cfc:Street> calle de santa fe </cfc:Street> 
                          <cfc:FloorIdentifier>08</cfc:FloorIdentifier> 
                      <cfc:PostCode>7000</cfc:PostCode> 
                          <cfc:City> Mendoza </cfc:City> 
                          </cfc:AddressFix> 
                   </crs:Address> 
                   <crs:BirthInfo> 
                      <crs:BirthDate>1976-02-02</crs:BirthDate> 
                      <crs:City>Mendoza</crs:City> 
                      <crs:CitySubentity> Luján de Cuyo </crs:CitySubentity> 
                      <crs:CountryInfo>
```

```
 <crs:CountryCode>AR</crs:CountryCode> 
                              </crs:CountryInfo> 
                           </crs:BirthInfo> 
                        </crs:Individual> 
          </crs:AccountHolder> 
        <crs:AccountBalance currCode="EUR">105123.25</crs:AccountBalance> 
        <crs:Payment> 
        <crs:Type>CRS501</crs:Type> 
          <crs:PaymentAmnt currCode="EUR">50.55</crs:PaymentAmnt> 
        </crs:Payment> 
        <crs:Payment> 
          <crs:Type>CRS502</crs:Type> 
              <crs:PaymentAmnt currCode="EUR">425</crs:PaymentAmnt> 
              </crs:Payment> 
        </crs:AccountReport> 
          </crs:ReportingGroup> 
          </PresentationBody> 
</Presentation> 
  </soapenv:Body> 
</soapenv:Envelope>
```
#### **B.1.4 Mensaje a AR (MessageType CRS)**

```
<soapenv:Envelope xmlns:soapenv="http://schemas.xmlsoap.org/soap/envelope/" 
xmlns:xsd="http://www.w3.org/2001/XMLSchema" xmlns:xsi="http://www.w3.org/2001/XMLSchema-
instance"> 
         <soapenv:Header/> 
         <soapenv:Body Id="Body"> 
        <Presentation 
        xmlns="https://www2.agenciatributaria.gob.es/static_files/common/internet/dep/taiif/xsd/ixcd/CrsNtnlP
        resentation_v1.2.xsd" xmlns:crs="urn:oecd:ties:crs:v1" xmlns:stf="urn:oecd:ties:stf:v4" 
        xmlns:cfc="urn:oecd:ties:commontypesfatcacrs:v1" 
        xmlns:xsi="http://www.w3.org/2001/XMLSchema-instance" 
        xsi:schemaLocation="https://www2.agenciatributaria.gob.es/static_files/common/internet/dep/taiif/xsd/
        ixcd/CrsNtnlPresentation_v1.2.xsd CrsNtnlPresentation_v1.2.xsd" version="1.2"> 
        <PresentationHeader> 
                 <PresentationCode>2892016-20160621-045</PresentationCode> 
                 <NationalTIN> A12345678</NationalTIN> 
                 <ReceivingCountry>AR</ReceivingCountry> 
                 <MessageType>CRS</MessageType> 
                 <MessageTypeIndic>CRS701</MessageTypeIndic> 
                 <Year>2016</Year> 
                 <PresentationType>Normal</PresentationType> 
                 <DataQuality>Medium</DataQuality> 
              </PresentationHeader> 
           <PresentationBody> 
              <crs:ReportingFI> 
                 <crs:ResCountryCode>ES</crs:ResCountryCode> 
        <crs:IN>A12345678</crs:IN> 
                 <crs:Name>BNPA</crs:Name> 
                 <crs:Address> 
                     <cfc:CountryCode>ES</cfc:CountryCode> 
             <cfc:AddressFix> 
                                  <cfc:Street> Nerder </cfc:Street> 
                                  <cfc:FloorIdentifier>2</cfc:FloorIdentifier> 
                               <cfc:PostCode>28016</cfc:PostCode> 
                                  <cfc:City> Madrid </cfc:City> 
                                  </cfc:AddressFix> 
                               </crs:Address> 
                 <crs:DocSpec> 
                     <stf:DocTypeIndic>OECD1</stf:DocTypeIndic> 
                     <stf:DocRefId>ES2016A12345678FI123457681AR</stf:DocRefId> 
                 </crs:DocSpec> 
              </crs:ReportingFI> 
              <crs:ReportingGroup> 
                 <crs:AccountReport> 
                     <crs:DocSpec> 
                        <stf:DocTypeIndic>OECD1</stf:DocTypeIndic> 
                        <stf:DocRefId>ES2016A12345678AR1231454578211AR</stf:DocRefId> 
                     </crs:DocSpec> 
                     <crs:AccountNumber>ES3001001252321478</crs:AccountNumber> 
                     <crs:AccountHolder> 
                        <crs:Organisation> 
                           <crs:ResCountryCode>BE</crs:ResCountryCode> 
                             <crs:IN issuedBy="BE">9876543</crs:IN> 
                           <crs:Name>Brasserie Goethals</crs:Name> 
                           <crs:Address> 
                               <cfc:CountryCode>BE</cfc:CountryCode>
```

```
<cfc:AddressFix>
             <cfc:Street>Beri </cfc:Street>
             <cfc:FloorIdentifier>13</cfc:FloorIdentifier>
             <cfc:City> Mons </cfc:City>
             </cfc:AddressFix>
      </crs:Address>
   \langle \ranglecrs:Organisation
   <crs:AcctHolderType>CRS101</crs:AcctHolderType>
</crs:AccountHolder>
<crs:ControllingPerson>
                                     <crs:Individual>
      <crs:ResCountryCode>AR</crs:ResCountryCode>
      <crs:TIN issuedBy="AR">8971561264</crs:TIN>
      <crs:Name>
          <crs:FirstName>Vicente</crs:FirstName>
          <crs:LastName>Molina</crs:LastName>
      \langle \text{crs:Name} \rangle<crs:Address>
          <cfc:CountryCode>AR</cfc:CountryCode>
          <cfc:AddressFix>
             <cfc:Street> calle libertad </cfc:Street>
             <cfc:FloorIdentifier>12</cfc:FloorIdentifier>
          <cfc:PostCode>7005</cfc:PostCode>
             <cfc:City> Córdoba </cfc:City>
             </cfc:AddressFix>
      </crs:Address>
          <crs:BirthInfo>
          <crs:BirthDate>1970-12-12</crs:BirthDate>
          <crs:City>Mendoza</crs:City>
         <crs:CountryInfo>
          <crs:CountryCode>AR</crs:CountryCode>
          </crs:CountryInfo>
      \langle \csc BirthInfo>
   </crs:Individual>
   <crs:CtrlgPersonType>CRS801</crs:CtrlgPersonType>
                                                             </crs:ControllingPerson>
<crs:ControllingPerson>
   <crs:Individual>
      <crs:ResCountryCode>AR</crs:ResCountryCode>
      <crs:TIN issuedBy="AR">5467145</crs:TIN>
      <crs:Name>
          <crs:FirstName>Armando</crs:FirstName>
          <crs:LastName>Cirine</crs:LastName>
      \langle/crs:Name>
      <crs:Address>
          <cfc:CountryCode>AR</cfc:CountryCode>
          <cfc:AddressFix>
             <cfc:Street> calle rot </cfc:Street>
             <cfc:FloorIdentifier>10</cfc:FloorIdentifier>
          <cfc:PostCode>1000</cfc:PostCode>
             <cfc:City> Córdoba </cfc:City>
             </cfc:AddressFix>
      \langle \text{crs:Address} \rangle<crs:BirthInfo>
          <crs:BirthDate>1975-10-09</crs:BirthDate>
          <crs:City> Córdoba </crs:City>
          <crs:CountryInfo>
          <crs:CountryCode>AR</crs:CountryCode>
          </crs:CountryInfo>
      \langle \cscBirthInfo>
   </crs:Individual>
   <crs:CtrlgPersonType>CRS801</crs:CtrlgPersonType>
```

```
</crs:ControllingPerson> 
                     <crs:AccountBalance currCode="EUR">15207.25</crs:AccountBalance> 
                  </crs:AccountReport> 
        <crs:AccountReport> 
        <crs:DocSpec> 
                        <stf:DocTypeIndic>OECD1</stf:DocTypeIndic> 
                        <stf:DocRefId>ES2016A12345678AR1235487211AR</stf:DocRefId> 
                     </crs:DocSpec> 
           <crs:AccountNumber>ES30018451327154541</crs:AccountNumber> 
        <crs:AccountHolder> 
                        <crs:Individual> 
        <crs:ResCountryCode>BE</crs:ResCountryCode> 
        <crs:ResCountryCode>AR</crs:ResCountryCode> 
                              <crs:TIN issuedBy="AR">5445452</crs:TIN> 
                              <crs:TIN issuedBy="BE">5752</crs:TIN> 
                           <crs:Name nameType="OECD201"> 
        <crs:FirstName>Maria</crs:FirstName> 
        <crs:LastName>Reyes</crs:LastName> 
                           </crs:Name> 
                           <crs:Address legalAddressType="OECD301"> 
                               <cfc:CountryCode>AR</cfc:CountryCode> 
                               <cfc:AddressFix> 
                                  <cfc:Street> calle de santa fe </cfc:Street> 
                                  <cfc:FloorIdentifier>08</cfc:FloorIdentifier> 
                               <cfc:PostCode>7000</cfc:PostCode> 
                                  <cfc:City> Mendoza </cfc:City> 
                                  </cfc:AddressFix> 
                           </crs:Address> 
                           <crs:BirthInfo> 
                               <crs:BirthDate>1976-02-02</crs:BirthDate> 
                               <crs:City>Mendoza</crs:City> 
                               <crs:CitySubentity> Luján de Cuyo </crs:CitySubentity> 
                               <crs:CountryInfo> 
                                  <crs:CountryCode>AR</crs:CountryCode> 
                               </crs:CountryInfo> 
                           </crs:BirthInfo> 
                        </crs:Individual> 
           </crs:AccountHolder> 
        <crs:AccountBalance currCode="EUR">105123.25</crs:AccountBalance> 
        <crs:Payment> 
        <crs:Type>CRS501</crs:Type> 
           <crs:PaymentAmnt currCode="EUR">50.55</crs:PaymentAmnt> 
        </crs:Payment> 
        <crs:Payment> 
           <crs:Type>CRS502</crs:Type> 
              <crs:PaymentAmnt currCode="EUR">425</crs:PaymentAmnt> 
              </crs:Payment> 
        </crs:AccountReport> 
           </crs:ReportingGroup> 
           </PresentationBody> 
</Presentation> 
  </soapenv:Body> 
</soapenv:Envelope>
```
## **8.1.5. Modificaciones a la presentación anterior Ejemplo para XSD 1.2 (hasta el 31/12/2020 inclusive)**

La entidad A12345678 reportó un ControllingPerson a Bélgica (CRS101) cuando su residencia correcta es Francia.

Para realizar esta modificación debe presentar dos mensajes, uno a Bélgica anulando (OECD3) el ControllingPerson (CRS101) reportado anteriormente, y otro a Francia (OECD1) reportando como datos nuevos

### (OECD1) dicho ControllingPerson

### **A.1.5. Mensaje a BE (MessageType DAC2) reportando la anulación del Account Report**

<soapenv:Envelope xmlns:soapenv="http://schemas.xmlsoap.org/soap/envelope/" xmlns:xsd="http://www.w3.org/2001/XMLSchema" xmlns:xsi="http://www.w3.org/2001/XMLSchemainstance"> <soapenv:Header/> <soapenv:Body Id="Body"> <Presentation xmlns="https://www2.agenciatributaria.gob.es/static\_files/common/internet/dep/taiif/xsd/ixcd/CrsNtnlP resentation\_v1.2.xsd" xmlns:crs="urn:oecd:ties:crs:v1" xmlns:stf="urn:oecd:ties:stf:v4" xmlns:cfc="urn:oecd:ties:commontypesfatcacrs:v1" xmlns:xsi="http://www.w3.org/2001/XMLSchema-instance" xsi:schemaLocation="https://www2.agenciatributaria.gob.es/static\_files/common/internet/dep/taiif/xsd/ ixcd/CrsNtnlPresentation\_v1.2.xsd CrsNtnlPresentation\_v1.2.xsd" version="1.2"> <PresentationHeader> <PresentationCode>2892016-20169668-067</PresentationCode> <NationalTIN>A12345678</NationalTIN> <ReceivingCountry>BE</ReceivingCountry> <MessageType>DAC2</MessageType> <MessageTypeIndic>CRS702</MessageTypeIndic> <Year>2016</Year> <PresentationType>Normal</PresentationType> <DataQuality>Medium</DataQuality> </PresentationHeader> <PresentationBody> <crs:ReportingFI> <crs:ResCountryCode>ES</crs:ResCountryCode> <crs:IN>A12345678</crs:IN> <crs:Name>BNPA</crs:Name> <crs:Address> <cfc:CountryCode>ES</cfc:CountryCode> <cfc:AddressFix> <cfc:Street> Nerder </cfc:Street> <cfc:FloorIdentifier>2</cfc:FloorIdentifier> <cfc:PostCode>28016</cfc:PostCode> <cfc:City> Madrid </cfc:City> </cfc:AddressFix> </crs:Address> <crs:DocSpec> <stf:DocTypeIndic>OECD0</stf:DocTypeIndic> <stf:DocRefId>ES2016A12345678FI1231566681BE</stf:DocRefId> </crs:DocSpec> </crs:ReportingFI> <crs:ReportingGroup> <crs:AccountReport> <crs:DocSpec> <stf:DocTypeIndic>OECD3</stf:DocTypeIndic> <stf:DocRefId>ES2016A12345678AR1231564852BE</stf:DocRefId>

```
<stf:CorrDocRefId>ES2016A12345678AR1231564211BE</stf:CorrDocRefId>
                       \langle \text{crs:DocSpec} \rangle<crs:AccountNumber>ES3001001252321478</crs:AccountNumber>
                       <crs:AccountHolder>
                          <crs:Organisation>
                             <crs:ResCountryCode>BE</crs:ResCountryCode>
                                 <crs:IN issuedBy="BE">9876543</crs:IN>
                             <crs:Name>Brasserie Goethals</crs:Name>
                             <crs:Address>
                                 <cfc:CountryCode>BE</cfc:CountryCode>
                                 <cfc:AddressFix>
                                 <cfc:Street> Beri </cfc:Street>
                                 <cfc:FloorIdentifier>13</cfc:FloorIdentifier>
                                 <cfc:City> Mons </cfc:City>
                                 </cfc:AddressFix>
                             </crs:Address>
                          \langle \ranglecrs:Organisation
                          <crs:AcctHolderType>CRS101</crs:AcctHolderType>
                       </crs:AccountHolder>
                          <crs:ControllingPerson>
                             <crs:Individual>
                             <crs:ResCountryCode>BE</crs:ResCountryCode>
                             <crs:TIN issuedBy="BE">25196503120</crs:TIN>
                             <crs:Name>
                                 <crs:FirstName>Ebert</crs:FirstName>
                                 <crs:LastName>Mots</crs:LastName>
                             </crs:Name>
                             <crs:Address>
                                 <cfc:CountryCode>BE</cfc:CountryCode>
                                 <cfc:AddressFix>
                                 <cfc:Street> Rue du Enput </cfc:Street>
                                 <cfc:FloorIdentifier>12</cfc:FloorIdentifier>
                             <cfc:PostCode>7005</cfc:PostCode>
                                 <cfc:City> Mons </cfc:City>
                                 </cfc:AddressFix>
                             </crs:Address>
                                 <crs:BirthInfo>
                                 <crs:BirthDate>1965-03-12</crs:BirthDate>
                                 <crs:City>Arlon</crs:City>
                                 <crs:CountryInfo>
                                    <crs:CountryCode>BE</crs:CountryCode>
                                 </crs:CountryInfo>
                             \langle \cscBirthInfo>
                          </crs:Individual>
                          <crs:CtrlgPersonType>CRS801</crs:CtrlgPersonType>
                       </crs:ControllingPerson>
                       <crs:AccountBalance currCode="EUR">15207.25</crs:AccountBalance>
                   </crs:AccountReport>
                </crs:ReportingGroup>
             </PresentationBody>
      \langlePresentation>
</soapenv:Body>
</soapenv:Envelope>
```
#### **B.1.5. Mensaje a FR (MessageType DAC2) reportando el nuevo Account Report**

```
<soapenv:Envelope xmlns:soapenv="http://schemas.xmlsoap.org/soap/envelope/" 
xmlns:xsd="http://www.w3.org/2001/XMLSchema" xmlns:xsi="http://www.w3.org/2001/XMLSchema-
instance"> 
         <soapenv:Header/> 
           <soapenv:Body Id="Body"> 
        <Presentation 
        xmlns="https://www2.agenciatributaria.gob.es/static_files/common/internet/dep/taiif/xsd/ixcd/CrsNtnlP
        resentation_v1.2.xsd" xmlns:crs="urn:oecd:ties:crs:v1" xmlns:stf="urn:oecd:ties:stf:v4" 
        xmlns:cfc="urn:oecd:ties:commontypesfatcacrs:v1" 
        xmlns:xsi="http://www.w3.org/2001/XMLSchema-instance" 
        xsi:schemaLocation="https://www2.agenciatributaria.gob.es/static_files/common/internet/dep/taiif/xsd/
        ixcd/CrsNtnlPresentation_v1.2.xsd CrsNtnlPresentation_v1.2.xsd" version="1.2"> 
                  <PresentationHeader> 
                     <PresentationCode>2892016-20168542-754</PresentationCode> 
                     <NationalTIN>A12345678</NationalTIN> 
                     <ReceivingCountry>FR</ReceivingCountry> 
                     <MessageType>DAC2</MessageType> 
                     <MessageTypeIndic>CRS701</MessageTypeIndic> 
                     <Year>2016</Year> 
                     <PresentationType>Normal</PresentationType> 
                     <DataQuality>Medium</DataQuality> 
                  </PresentationHeader> 
                  <PresentationBody> 
                     <crs:ReportingFI> 
                        <crs:ResCountryCode>ES</crs:ResCountryCode> 
                        <crs:IN>A12345678</crs:IN> 
                        <crs:Name>BNPA</crs:Name> 
                        <crs:Address> 
                            <cfc:CountryCode>ES</cfc:CountryCode> 
                            <cfc:AddressFix> 
                                   <cfc:Street> Nerder </cfc:Street> 
                                   <cfc:FloorIdentifier>2</cfc:FloorIdentifier> 
                               <cfc:PostCode>28016</cfc:PostCode> 
                                   <cfc:City> Madrid </cfc:City> 
                                   </cfc:AddressFix> 
                        </crs:Address> 
                        <crs:DocSpec> 
                            <stf:DocTypeIndic>OECD1</stf:DocTypeIndic> 
                            <stf:DocRefId>ES2016A12345678FI1231554271FR</stf:DocRefId> 
                        </crs:DocSpec> 
                     </crs:ReportingFI> 
                     <crs:ReportingGroup> 
                        <crs:AccountReport> 
                            <crs:DocSpec> 
                               <stf:DocTypeIndic>OECD1</stf:DocTypeIndic> 
                               <stf:DocRefId>ES2016A12345678AR1524784121FR</stf:DocRefId> 
                            </crs:DocSpec> 
                            <crs:AccountNumber>ES3001001252321478</crs:AccountNumber> 
                            <crs:AccountHolder> 
                               <crs:Organisation> 
                                   <crs:ResCountryCode>BE</crs:ResCountryCode>
                             \langle \text{crs:IN} \rangle issuedBy="BE">9876543\langle \text{crs:IN}\rangle <crs:Name>Brasserie Goethals</crs:Name> 
                                   <crs:Address> 
                                      <cfc:CountryCode>BE</cfc:CountryCode> 
                                  <cfc:AddressFix> 
                                   <cfc:Street> Beri </cfc:Street>
```

```
<cfc:FloorIdentifier>13</cfc:FloorIdentifier>
                                 <cfc:City> Mons </cfc:City>
                                 </cfc:AddressFix>
                                 </crs:Address>
                              </crs:Organisation>
                              <crs:AcctHolderType>CRS101</crs:AcctHolderType>
                          </crs:AccountHolder>
                          <crs:ControllingPerson>
                              <crs:Individual>
                                 <crs:ResCountryCode>FR</crs:ResCountryCode>
                                 <crs:TIN issuedBy="FR">5412123878</crs:TIN>
                                 <crs:Name>
                                    <crs:FirstName>Ebert</crs:FirstName>
                                     <crs:LastName>Mots</crs:LastName>
                                 \langle/crs·Name>
                                 <crs:Address>
                                     <cfc:CountryCode>FR</cfc:CountryCode>
                                 <cfc:AddressFix>
                                 <cfc:Street> Rue du Général Sarrail</cfc:Street>
                                 <cfc:FloorIdentifier>7-9</cfc:FloorIdentifier>
                              <cfc:PostCode>55100</cfc:PostCode>
                                 <cfc:City> Reims </cfc:City>
                                 </cfc:AddressFix
                                 \langle/crs·Address>
                                    <crs:BirthInfo>
                                     <crs:BirthDate>1965-03-12</crs:BirthDate>
                                    <crs:City>Arlon</crs:City>
                                    <crs:CountryInfo>
                                        <crs:CountryCode>BE</crs:CountryCode>
                                    </crs:CountryInfo>
                                 \langle \csc BirthInfo>
                              </crs:Individual>
                              <crs:CtrlgPersonType>CRS801</crs:CtrlgPersonType>
                          \langle \csccrs:ControllingPerson>
                          <crs:AccountBalance currCode="EUR">15207.25</crs:AccountBalance>
                       </crs:AccountReport>
                    </crs:ReportingGroup>
                </PresentationBody>
             \langlePresentation>
</soapenv:Body>
```
</soapenv:Envelope>

# **8.2.Ejemplo de mensaje de respuesta a una presentación aceptada (Receipt)**

### **8.2.1. Ejemplo mensaje respuesta presentación aceptada (Receipt) para XSD 2.0 (a partir del 01/01/2021 inclusive)**

```
<env:Envelope xmlns:env="http://schemas.xmlsoap.org/soap/envelope/" 
xmlns:xsd="http://www.w3.org/2001/XMLSchema" xmlns:xsi="http://www.w3.org/2001/XMLSchema-
instance"> 
  <env:Body> 
        <Receipt version="2.0" 
        xsi:schemaLocation="https://www2.agenciatributaria.gob.es/static_files/common/internet/dep/taiif/xsd/
        ixcd/CrsNtnlReceipt_v2.0.xsd CrsNtnlReceipt_v2.0.xsd" 
        xmlns:cty="https://www2.agenciatributaria.gob.es/static_files/common/internet/dep/taiif/xsd/ixcd/CrsN
        tnlTypes_v2.0.xsd"
        xmlns:nrec="https://www2.agenciatributaria.gob.es/static_files/common/internet/dep/taiif/xsd/ixcd/Crs
        NtnlReceipt_v2.0.xsd"> 
              <nrec:ReceiptHeader result="Accepted"> 
                <nrec:Presentation> 
                  <nrec:Reference>2891611140000000637</nrec:Reference> 
                 \langlenrec:Timestamp>20161114121640372178\langle/nrec:Timestamp>
                  <nrec:CSV>YK3NWHL4GWGNDXVU</nrec:CSV> 
                  <nrec:Expediente>289A123456782016</nrec:Expediente> 
                </nrec:Presentation> 
                <nrec:PresentationCode>2892016-20160201-045</nrec:PresentationCode> 
                <nrec:NationalTIN>A12345678</nrec:NationalTIN> 
                <nrec:ReceivingCountry>BE</nrec:ReceivingCountry> 
                <nrec:MessageType>DAC2</nrec:MessageType> 
                <nrec:MessageTypeIndic>CRS701</nrec:MessageTypeIndic> 
                <nrec:Year>2016</nrec:Year> 
                <nrec:PresentationType>Normal</nrec:PresentationType> 
                <nrec:DataQuality>Medium</nrec:DataQuality> 
                <nrec:Presenter> 
                  <nrec:NationalTIN>A12345678</nrec:NationalTIN> 
                  <nrec:Name>BNPA</nrec:Name> 
                  <nrec:Relationship>TITULAR</nrec:Relationship> 
                </nrec:Presenter> 
               </nrec:ReceiptHeader> 
               <nrec:ReceiptBody> 
                <nrec:AcceptedDocRefIds>6</nrec:AcceptedDocRefIds> 
                <nrec:RejectedDocRefIds>0</nrec:RejectedDocRefIds> 
                <nrec:ValidationDetails> 
                  <nrec:DocRefId result="Accepted">ES2016A12345678FI1231566681BE</nrec:DocRefId> 
                </nrec:ValidationDetails> 
                <nrec:ValidationDetails> 
                  <nrec:DocRefId result="Accepted">ES2016A12345678AR1231564211BE</nrec:DocRefId> 
                </nrec:ValidationDetails> 
                <nrec:ValidationDetails> 
                  <nrec:DocRefId result="Accepted">ES2016A12345678AR1231512345BE</nrec:DocRefId> 
                </nrec:ValidationDetails> 
                <nrec:ValidationDetails> 
                  <nrec:DocRefId result="Accepted">ES2016A12345678AR1231554217BE</nrec:DocRefId> 
                </nrec:ValidationDetails> 
                <nrec:ValidationDetails> 
                  <nrec:DocRefId result="Accepted">ES2016A12345678AR1235487211BE</nrec:DocRefId> 
                </nrec:ValidationDetails>
```

```
 <nrec:ValidationDetails> 
           <nrec:DocRefId result="Accepted">ES2016A12345678AR123548521BE</nrec:DocRefId> 
         </nrec:ValidationDetails> 
       </nrec:ReceiptBody> 
      </Receipt> 
 </env:Body> 
</env:Envelope>
```
## **8.2.2. Ejemplo mensaje respuesta presentación aceptada (Receipt) para XSD 1.2 (hasta el 31/12/2020 inclusive)**

```
<env:Envelope xmlns:env="http://schemas.xmlsoap.org/soap/envelope/" 
xmlns:xsd="http://www.w3.org/2001/XMLSchema" xmlns:xsi="http://www.w3.org/2001/XMLSchema-
instance"> 
   <env:Body> 
        <Receipt version="1.2" 
        xsi:schemaLocation="https://www2.agenciatributaria.gob.es/static_files/common/internet/dep/taiif/xsd/
        ixcd/CrsNtnlReceipt_v1.2.xsd CrsNtnlReceipt_v1.2.xsd" 
        xmlns:cty="https://www2.agenciatributaria.gob.es/static_files/common/internet/dep/taiif/xsd/ixcd/CrsN
        tnlTypes_v1.2.xsd"
        xmlns:nrec="https://www2.agenciatributaria.gob.es/static_files/common/internet/dep/taiif/xsd/ixcd/Crs
        NtnlReceipt_v1.2.xsd"> 
              <nrec:ReceiptHeader result="Accepted"> 
                <nrec:Presentation> 
                  <nrec:Reference>2891611140000000637</nrec:Reference> 
                  <nrec:Timestamp>20161114121640372178</nrec:Timestamp> 
                  <nrec:CSV>YK3NWHL4GWGNDXVU</nrec:CSV> 
                  <nrec:Expediente>289A123456782016</nrec:Expediente> 
                </nrec:Presentation> 
                <nrec:PresentationCode>2892016-20160201-045</nrec:PresentationCode> 
                <nrec:NationalTIN>A12345678</nrec:NationalTIN> 
                <nrec:ReceivingCountry>BE</nrec:ReceivingCountry> 
                <nrec:MessageType>DAC2</nrec:MessageType> 
                <nrec:MessageTypeIndic>CRS701</nrec:MessageTypeIndic> 
                <nrec:Year>2016</nrec:Year> 
                <nrec:PresentationType>Normal</nrec:PresentationType> 
                <nrec:DataQuality>Medium</nrec:DataQuality> 
                <nrec:Presenter> 
                  <nrec:NationalTIN>A12345678</nrec:NationalTIN> 
                  <nrec:Name>BNPA</nrec:Name> 
                  <nrec:Relationship>TITULAR</nrec:Relationship> 
                </nrec:Presenter> 
              </nrec:ReceiptHeader> 
              <nrec:ReceiptBody> 
                <nrec:AcceptedDocRefIds>6</nrec:AcceptedDocRefIds> 
                <nrec:RejectedDocRefIds>0</nrec:RejectedDocRefIds> 
                <nrec:ValidationDetails> 
                  <nrec:DocRefId result="Accepted">ES2016A12345678FI1231566681BE</nrec:DocRefId> 
                </nrec:ValidationDetails> 
                <nrec:ValidationDetails> 
                  <nrec:DocRefId result="Accepted">ES2016A12345678AR1231564211BE</nrec:DocRefId> 
                </nrec:ValidationDetails> 
                <nrec:ValidationDetails> 
                  <nrec:DocRefId result="Accepted">ES2016A12345678AR1231512345BE</nrec:DocRefId> 
                </nrec:ValidationDetails> 
                <nrec:ValidationDetails> 
                  <nrec:DocRefId result="Accepted">ES2016A12345678AR1231554217BE</nrec:DocRefId> 
                </nrec:ValidationDetails> 
                <nrec:ValidationDetails> 
                  <nrec:DocRefId result="Accepted">ES2016A12345678AR1235487211BE</nrec:DocRefId> 
                </nrec:ValidationDetails> 
                <nrec:ValidationDetails> 
                  <nrec:DocRefId result="Accepted">ES2016A12345678AR123548521BE</nrec:DocRefId> 
                </nrec:ValidationDetails> 
              </nrec:ReceiptBody>
```
 </Receipt> </env:Body> </env:Envelope>

# **8.3.Ejemplo de mensaje de respuesta a presentación parcialmente aceptada (Receipt)**

## **8.3.1. Ejemplo mensaje respuesta a presentación parcialmente aceptada (Receipt) para XSD 2.0 (a partir del 01/01/2021)**

<env:Envelope xmlns:env="http://schemas.xmlsoap.org/soap/envelope/" xmlns:xsd="http://www.w3.org/2001/XMLSchema" xmlns:xsi="http://www.w3.org/2001/XMLSchemainstance"> <env:Body> <Receipt version="2.0" xsi:schemaLocation="https://www2.agenciatributaria.gob.es/static\_files/common/internet/dep/taiif/xsd/ixcd/Crs NtnlReceipt\_v2.0.xsd CrsNtnlReceipt\_v2.0.xsd" xmlns:cty="https://www2.agenciatributaria.gob.es/static\_files/common/internet/dep/taiif/xsd/ixcd/CrsNtnlTypes  $v2.0.xsd"$ xmlns:nrec="https://www2.agenciatributaria.gob.es/static\_files/common/internet/dep/taiif/xsd/ixcd/CrsNtnlRece ipt\_v2.0.xsd"> <nrec:ReceiptHeader result="Partially accepted"> <nrec:Presentation> <nrec:Reference>2891611140000000641</nrec:Reference> <nrec:Timestamp>20161114122300876831</nrec:Timestamp> <nrec:CSV>L2BF7GWRAZGDFTWC</nrec:CSV> <nrec:Expediente>289A123456782016</nrec:Expediente> </nrec:Presentation> <nrec:PresentationCode>2892016-20161110-111</nrec:PresentationCode> <nrec:NationalTIN>A12345678</nrec:NationalTIN> <nrec:ReceivingCountry>AR</nrec:ReceivingCountry> <nrec:MessageType>CRS</nrec:MessageType> <nrec:MessageTypeIndic>CRS701</nrec:MessageTypeIndic> <nrec:Year>2016</nrec:Year> <nrec:PresentationType>Normal</nrec:PresentationType> <nrec:DataQuality>Medium</nrec:DataQuality> <nrec:Presenter> <nrec:NationalTIN>A12345678</nrec:NationalTIN> <nrec:Name> BNPA</nrec:Name> <nrec:Relationship>TITULAR</nrec:Relationship> </nrec:Presenter> </nrec:ReceiptHeader> <nrec:ReceiptBody> <nrec:AcceptedDocRefIds>2</nrec:AcceptedDocRefIds> <nrec:RejectedDocRefIds>1</nrec:RejectedDocRefIds> <nrec:ValidationDetails> <nrec:DocRefId result="Accepted">ES2016A12345678FI223457686AR</nrec:DocRefId> </nrec:ValidationDetails> <nrec:ValidationDetails> <nrec:DocRefId result="Accepted">ES2016A12345678AR2231454578216AR</nrec:DocRefId> </nrec:ValidationDetails> <nrec:ValidationDetails> <nrec:DocRefId result="Rejected">ES2016A12345678AR2235487216AR</nrec:DocRefId> <nrec:Error> <cty:ErrorType>Error</cty:ErrorType> <cty:ErrorCode>60002</cty:ErrorCode> <cty:ErrorDetails>AccountReport - El importe del saldo debe ser mayor o igual que cero</cty:ErrorDetails> </nrec:Error> </nrec:ValidationDetails>

 </nrec:ReceiptBody> </Receipt> </env:Body> </env:Envelope>

## **8.3.2. Ejemplo mensaje respuesta a presentación parcialmente aceptada (Receipt) para XSD 1.2 (hasta el 31/12/2020 inclusive)**

<env:Envelope xmlns:env="http://schemas.xmlsoap.org/soap/envelope/" xmlns:xsd="http://www.w3.org/2001/XMLSchema" xmlns:xsi="http://www.w3.org/2001/XMLSchemainstance"> <env:Body> <Receipt version="1.2" xsi:schemaLocation="https://www2.agenciatributaria.gob.es/static\_files/common/internet/dep/taiif/xsd/ixcd/Crs NtnlReceipt\_v1.2.xsd CrsNtnlReceipt\_v1.2.xsd" xmlns:cty="https://www2.agenciatributaria.gob.es/static\_files/common/internet/dep/taiif/xsd/ixcd/CrsNtnlTypes \_v1.2.xsd" xmlns:nrec="https://www2.agenciatributaria.gob.es/static\_files/common/internet/dep/taiif/xsd/ixcd/CrsNtnlRece ipt\_v1.2.xsd"> <nrec:ReceiptHeader result="Partially accepted"> <nrec:Presentation> <nrec:Reference>2891611140000000641</nrec:Reference> <nrec:Timestamp>20161114122300876831</nrec:Timestamp> <nrec:CSV>L2BF7GWRAZGDFTWC</nrec:CSV> <nrec:Expediente>289A123456782016</nrec:Expediente> </nrec:Presentation>  $\langle$ nrec:PresentationCode>2892016-20161110-111 $\langle$ /nrec:PresentationCode> <nrec:NationalTIN>A12345678</nrec:NationalTIN> <nrec:ReceivingCountry>AR</nrec:ReceivingCountry> <nrec:MessageType>CRS</nrec:MessageType> <nrec:MessageTypeIndic>CRS701</nrec:MessageTypeIndic> <nrec:Year>2016</nrec:Year> <nrec:PresentationType>Normal</nrec:PresentationType> <nrec:DataQuality>Medium</nrec:DataQuality> <nrec:Presenter> <nrec:NationalTIN>A12345678</nrec:NationalTIN> <nrec:Name> BNPA</nrec:Name> <nrec:Relationship>TITULAR</nrec:Relationship> </nrec:Presenter> </nrec:ReceiptHeader> <nrec:ReceiptBody> <nrec:AcceptedDocRefIds>2</nrec:AcceptedDocRefIds> <nrec:RejectedDocRefIds>1</nrec:RejectedDocRefIds> <nrec:ValidationDetails> <nrec:DocRefId result="Accepted">ES2016A12345678FI223457686AR</nrec:DocRefId> </nrec:ValidationDetails> <nrec:ValidationDetails> <nrec:DocRefId result="Accepted">ES2016A12345678AR2231454578216AR</nrec:DocRefId> </nrec:ValidationDetails> <nrec:ValidationDetails> <nrec:DocRefId result="Rejected">ES2016A12345678AR2235487216AR</nrec:DocRefId> <nrec:Error> <cty:ErrorType>Error</cty:ErrorType> <cty:ErrorCode>60002</cty:ErrorCode> <cty:ErrorDetails>AccountReport - El importe del saldo debe ser mayor o igual que cero</cty:ErrorDetails> </nrec:Error> </nrec:ValidationDetails> </nrec:ReceiptBody> </Receipt> </env:Body> </env:Envelope>

# **8.4.Ejemplos de mensajes de respuestas a una presentación rechazada**

Un mensaje de presentación (fichero XML) se puede rechazar completamente porque no cumpla las validaciones de la lógica de negocio. En este caso recibirá una respuesta mediante un XML tipo Receipt. También puede ocurrir que un mensaje de presentación se rechace debido a un error técnico en cuyo caso se recibirá un SOAP FAULT.

### **8.4.1. Ejemplo de mensaje de respuesta de presentación rechazada con Receipt para XSD 2.0 (a partir del 01/01/2021 inclusive)**

<env:Envelope xmlns:env="http://schemas.xmlsoap.org/soap/envelope/" xmlns:xsd="http://www.w3.org/2001/XMLSchema" xmlns:xsi="http://www.w3.org/2001/XMLSchemainstance">

<env:Body>

<Receipt version="2.0"

xsi:schemaLocation="https://www2.agenciatributaria.gob.es/static\_files/common/internet/dep/taiif/xsd/ixcd/Crs NtnlReceipt\_v2.0.xsd CrsNtnlReceipt\_v2.0.xsd"

xmlns:cty="https://www2.agenciatributaria.gob.es/static\_files/common/internet/dep/taiif/xsd/ixcd/CrsNtnlTypes  $v2.0.xsd"$ 

xmlns:nrec="https://www2.agenciatributaria.gob.es/static\_files/common/internet/dep/taiif/xsd/ixcd/CrsNtnlRece ipt\_v2.0.xsd">

<nrec:ReceiptHeader result="Rejected">

<nrec:Presentation>

<nrec:Reference>2891611140000000647</nrec:Reference>

<nrec:Timestamp>20161114123140898649</nrec:Timestamp>

</nrec:Presentation>

<nrec:PresentationCode>2892016-20161110-104</nrec:PresentationCode>

<nrec:NationalTIN>A12345678</nrec:NationalTIN>

<nrec:ReceivingCountry>AR</nrec:ReceivingCountry>

<nrec:MessageType>CRS</nrec:MessageType>

<nrec:MessageTypeIndic>CRS701</nrec:MessageTypeIndic>

<nrec:Year>2016</nrec:Year>

<nrec:PresentationType>Normal</nrec:PresentationType>

<nrec:DataQuality>Medium</nrec:DataQuality>

<nrec:Presenter>

<nrec:NationalTIN>A12345678</nrec:NationalTIN>

<nrec:Name>DIRECCION & amp; GENERAL DE GESTION</nrec:Name>

<nrec:Relationship>TITULAR</nrec:Relationship>

</nrec:Presenter>

</nrec:ReceiptHeader>

<nrec:ReceiptBody>

<nrec:AcceptedDocRefIds>0</nrec:AcceptedDocRefIds>

<nrec:RejectedDocRefIds>3</nrec:RejectedDocRefIds>

<nrec:ValidationDetails>

<nrec:DocRefId result="Rejected">ES2016A12345678FI123467681AR</nrec:DocRefId>

<nrec:Error>

<cty:ErrorType>Error</cty:ErrorType>

<cty:ErrorCode>3011</cty:ErrorCode>

 <cty:ErrorDetails>ReportingFI - No se puede aceptar un ReportingFi sin ninguna cuenta-titular valida</cty:ErrorDetails>

</nrec:Error>

</nrec:ValidationDetails>

<nrec:ValidationDetails>

 <nrec:DocRefId result="Rejected">ES2016A12345678AR6231454578211AR</nrec:DocRefId> <nrec:Error>

<cty:ErrorType>Error</cty:ErrorType>

<cty:ErrorCode>60002</cty:ErrorCode>
<cty:ErrorDetails>AccountReport - El importe del saldo debe ser mayor o igual que cero</cty:ErrorDetails> </nrec:Error> </nrec:ValidationDetails> <nrec:ValidationDetails> <nrec:DocRefId result="Rejected">ES2016A12345678AR1236487211AR</nrec:DocRefId> <nrec:Error> <cty:ErrorType>Error</cty:ErrorType> <cty:ErrorCode>60002</cty:ErrorCode> <cty:ErrorDetails>AccountReport - El importe del saldo debe ser mayor o igual que cero</cty:ErrorDetails> </nrec:Error> </nrec:ValidationDetails> </nrec:ReceiptBody> </Receipt> </env:Body> </env:Envelope>

## **8.4.2. Ejemplo de mensaje de respuesta de presentación rechazada con Receipt para XSD 1.2 (hasta el 31/12/2020 inclusive)**

<env:Envelope xmlns:env="http://schemas.xmlsoap.org/soap/envelope/" xmlns:xsd="http://www.w3.org/2001/XMLSchema" xmlns:xsi="http://www.w3.org/2001/XMLSchemainstance"> <env:Body> <Receipt version="1.2" xsi:schemaLocation="https://www2.agenciatributaria.gob.es/static\_files/common/internet/dep/taiif/xsd/ixcd/Crs NtnlReceipt\_v1.2.xsd CrsNtnlReceipt\_v1.2.xsd" xmlns:cty="https://www2.agenciatributaria.gob.es/static\_files/common/internet/dep/taiif/xsd/ixcd/CrsNtnlTypes \_v1.2.xsd" xmlns:nrec="https://www2.agenciatributaria.gob.es/static\_files/common/internet/dep/taiif/xsd/ixcd/CrsNtnlRece ipt\_v1.2.xsd"> <nrec:ReceiptHeader result="Rejected"> <nrec:Presentation> <nrec:Reference>2891611140000000647</nrec:Reference> <nrec:Timestamp>20161114123140898649</nrec:Timestamp> </nrec:Presentation> <nrec:PresentationCode>2892016-20161110-104</nrec:PresentationCode> <nrec:NationalTIN>A12345678</nrec:NationalTIN> <nrec:ReceivingCountry>AR</nrec:ReceivingCountry> <nrec:MessageType>CRS</nrec:MessageType> <nrec:MessageTypeIndic>CRS701</nrec:MessageTypeIndic> <nrec:Year>2016</nrec:Year> <nrec:PresentationType>Normal</nrec:PresentationType> <nrec:DataQuality>Medium</nrec:DataQuality> <nrec:Presenter> <nrec:NationalTIN>A12345678</nrec:NationalTIN> <nrec:Name>DIRECCION & amp; GENERAL DE GESTION</nrec:Name> <nrec:Relationship>TITULAR</nrec:Relationship> </nrec:Presenter> </nrec:ReceiptHeader> <nrec:ReceiptBody> <nrec:AcceptedDocRefIds>0</nrec:AcceptedDocRefIds> <nrec:RejectedDocRefIds>3</nrec:RejectedDocRefIds> <nrec:ValidationDetails> <nrec:DocRefId result="Rejected">ES2016A12345678FI123467681AR</nrec:DocRefId> <nrec:Error> <cty:ErrorType>Error</cty:ErrorType> <cty:ErrorCode>3011</cty:ErrorCode> <cty:ErrorDetails>ReportingFI - No se puede aceptar un ReportingFi sin ninguna cuenta-titular valida</cty:ErrorDetails> </nrec:Error> </nrec:ValidationDetails> <nrec:ValidationDetails> <nrec:DocRefId result="Rejected">ES2016A12345678AR6231454578211AR</nrec:DocRefId> <nrec:Error> <cty:ErrorType>Error</cty:ErrorType> <cty:ErrorCode>60002</cty:ErrorCode> <cty:ErrorDetails>AccountReport - El importe del saldo debe ser mayor o igual que cero</cty:ErrorDetails> </nrec:Error> </nrec:ValidationDetails> <nrec:ValidationDetails> <nrec:DocRefId result="Rejected">ES2016A12345678AR1236487211AR</nrec:DocRefId>

 <nrec:Error> <cty:ErrorType>Error</cty:ErrorType> <cty:ErrorCode>60002</cty:ErrorCode> <cty:ErrorDetails>AccountReport - El importe del saldo debe ser mayor o igual que cero</cty:ErrorDetails> </nrec:Error> </nrec:ValidationDetails> </nrec:ReceiptBody> </Receipt> </env:Body> </env:Envelope>

## **8.4.3 Ejemplo de mensaje de respuesta de presentación rechazada con SoapFault**

<env:Fault>

<faultcode>env:Server</faultcode>

 <faultstring>Codigo[1108].Codigo[1108].XML mal formado o no es un documento XML.</faultstring> </env:Fault>